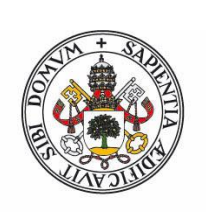

## **Universidad deValladolid**

Facultad de Ciencias

## **Trabajo Fin de Grado**

Grado en Física

**Modelado numérico de la propagación de ondas** 

**electromagnéticas mediante el método de las Diferencias Finitas en el** 

**Dominio del Tiempo (FDTD): aplicación a medios Tellegen.**

*Autor: Néstor Aldea Ramos*

*Tutores: Ana Grande, José Represa*

## Abstract

This work consists on the development of an algorithm that allow us to simulate the one-dimensional propagation of electromagnetic waves in nonreciprocal non-chiral bi-isotropic media (a.k.a. Tellegen media), using the method "Finite Differences in Time Domain (FDTD)".

In the first chapter, a theoretical review about the Tellegen media has been made, focusing on the electromagnetic propagation and the most remarkable characteristics they present. Moreover, we have made a theoretical study on the FDTD method, explaining how to discretize the Maxwell's equations, describing the spatial and temporal distribution of the fields in the Yee's mesh and analyzing the numerical properties of the conventional FDTD method.

Then, as the main contribution of this work, we have developed a new extension of the FDTD method to incorporate Tellegen media. For this purpose, we have designed a special distribution of the fields in the unit cell, which is different from the original Yee's mesh, and allow us to face the coupling between the electric and magnetic fields existing in Tellegen media. Moreover, we have analyzed the numerical properties of the proposed scheme, studying the stability condition of the algorithm and his numerical dispersion relation. This study is completely necessary to know the accuracy and the numerical behavior of the scheme.

To end up with, we present some results or numerical experiments performed with the FDTD simulator developed in this work. These results prove that the algorithm formerly developed is a very good approximation to the behavior of the electromagnetic waves in Tellegen media.

## Resumen

Este trabajo consiste en el desarrollo de un algoritmo que nos permita simular la propagación en una dimensión de ondas electromagnéticas en medios biisótropos no recíprocos y no quirales (medios Tellegen), usando el método de las "Diferencias Finitas en el Dominio Temporal (FDTD)".

Para ello, se ha realizado una revisión de los medios Tellegen, incidiendo en la propagación electromagnética y en sus características más notables. Por otra parte, se ha hecho un estudio teórico el método FDTD, explicándose cómo se discretizan las ecuaciones de Maxwell, describiendo la distribución espaciotemporal de los campos en la malla de Yee y analizando de las propiedades numéricas del método FDTD convencional.

A continuación, y como principal aportación de este Trabajo Fin de Grado, se ha desarrollado una nueva extensión del método FDTD para abordar el problema del modelado de la propagación electromagnética en medios Tellegen. Para ello se ha diseñado una disposición especial de los campos en celda unidad que difiere de la celda o la malla original de Yee y que nos permite tratar el acoplamiento de los campos eléctrico y magnético, propio de los medios Tellegen. Además, se ha hecho un análisis de las propiedades numéricas del esquema formulado, estudiándose la condición de estabilidad del algoritmo y la relación de dispersión numérica del mismo. Este estudio es imprescindible para conocer la exactitud y el funcionamiento de un esquema numérico.

Para finalizar, se presentan una serie de resultados o experimentos numéricos llevados a cabo con el simulador FDTD desarrollado en este Trabajo Fin de Grado. Estos resultados muestran que el algoritmo que hemos desarrollado es una aproximación muy buena al comportamiento de las ondas electromagnéticas en los medios Tellegen.

# Índice general

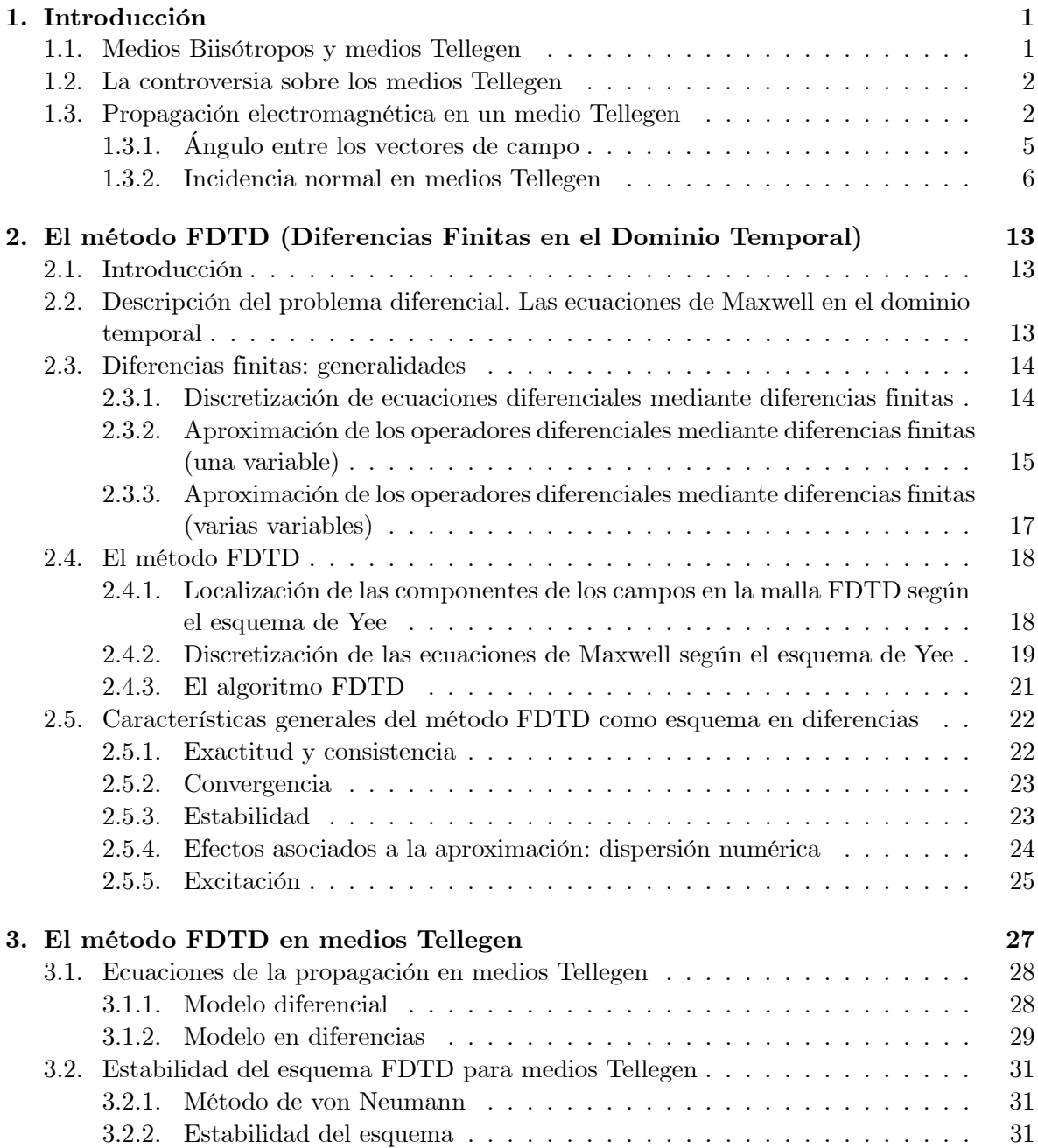

## iv ÍNDICE GENERAL

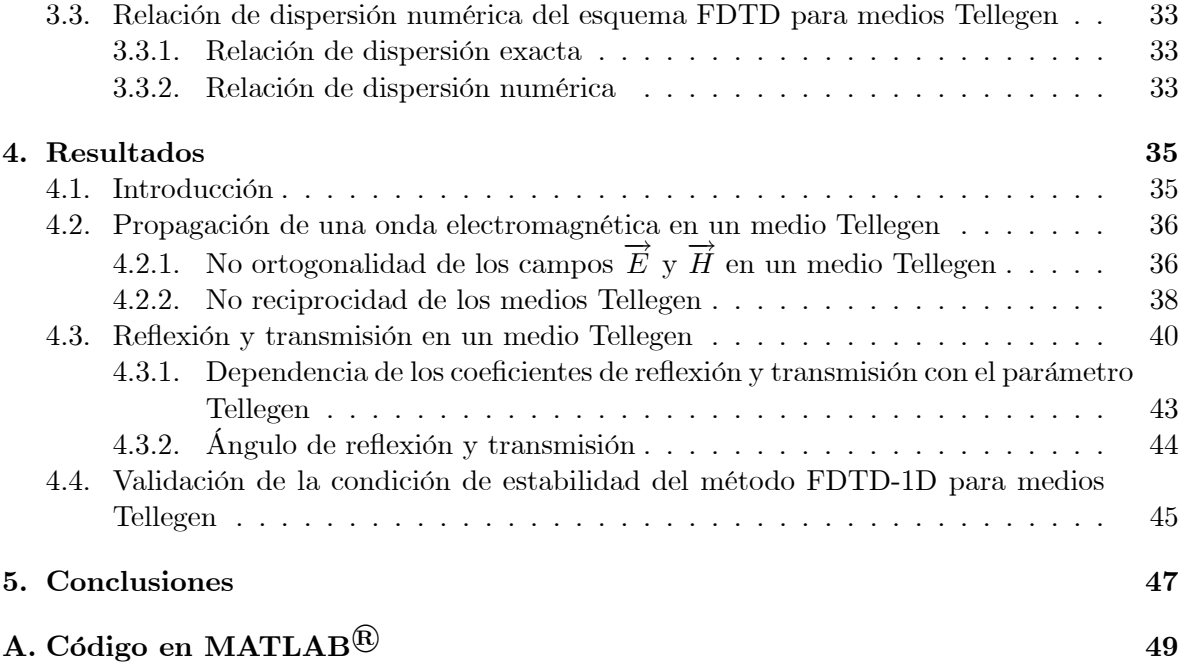

# Capítulo 1 Introducción

El objetivo de este trabajo es crear una extensión del método FDTD (diferencias finitas en el dominio del tiempo) que nos permita modelizar la propagación de una onda en un medio Tellegen [1], o, lo que es lo mismo, un medio biisótropo no recíproco y no quiral.

El esquema FDTD convencional parte de la malla de Yee, en la que los campos  $\vec{E} \times \vec{H}$  se evalúan en instantes temporales y puntos espaciales alternos. Sin embargo, las relaciones de constitución de los medios Tellegen introducen un acoplamiento adicional entre los campos  $E_y$  H, haciendo que sea necesaria una modificación de la celda original de Yee si se quiere modelar la propagación en este tipo de medios.

En el primer capítulo de esta memoria, haremos una breve introducción a los medios Tellegen, presentando sus relaciones de constitución, así como las características y peculiaridades de la propagación electromagnética a través de ellos.

### 1.1. Medios Biisótropos y medios Tellegen

Los medios Tellegen se clasifican dentro de los medios biisótropos. El estudio de los medios biisótropos es uno de los campos abiertos en el electromagnetismo actual, debido a las potenciales aplicaciones que pueden tener en ingeniería.

En general, los medios biisótropos se caracterizan por existir en ellos un acoplamiento entre los campos eléctrico y magnético en sus relaciones de constitución. Éstas pueden escribirse como [2]:

$$
\vec{D} = \epsilon \vec{E} + \sqrt{\epsilon_0 \mu_0} (\chi - j\kappa) \vec{H}
$$
 (1.1a)

$$
\vec{B} = \mu \vec{H} + \sqrt{\epsilon_0 \mu_0} (\chi + j\kappa) \vec{E}
$$
 (1.1b)

donde  $\kappa$  es el parámetro de quiralidad y  $\chi$  es el parámetro Tellegen, que da cuenta de la no reciprocidad del medio.

Dentro de todos los medios biisótropos, entendemos por medios Tellegen aquellos que, siendo no recíprocos ( $\chi \neq 0$ ), tienen su parámetro de quiralidad ( $\kappa$ ) nulo. Una clasificación de los medios biisótropos puede verse en el Cuadro 1.1.

Para los medio Tellegen las relaciones de constitución (1.1) se reducen a:

$$
\vec{D} = \epsilon \vec{E} + \bar{\chi} \vec{H} \tag{1.2a}
$$

$$
\vec{B} = \mu \vec{H} + \bar{\chi} \vec{E} \tag{1.2b}
$$

| MEDIOS BIISÓTROPOS                   | <i>No quirales</i> $(\kappa = 0)$   <i>Quirales</i> $(\kappa \neq 0)$ |                              |
|--------------------------------------|-----------------------------------------------------------------------|------------------------------|
| $Recí process (\chi = 0)$            | Medios isótropos                                                      | Medios Pasteur               |
| <i>No recíprocos</i> $(\chi \neq 0)$ | Medios Tellegen                                                       | Medios biisótropos generales |

Cuadro 1.1: Clasificación de los medios biisótropos

donde  $\bar{\chi}$  es el parámetro Tellegen normalizado, es decir:

$$
\bar{\chi} = \frac{\chi}{c} = \chi \sqrt{\epsilon_0 \mu_0}.\tag{1.3}
$$

Que un medio Tellegen sea no recíproco implica que la propagación de una onda en su seno no va ser igual en un sentido que en otro, es decir, el sistema no va a ser invariante bajo inversión del camino recorrido por la onda.

Atendiendo a las ecuaciones del medio, podemos deducir también que una inversión temporal  $(t \rightarrow -t)$  conllevará un cambio de signo en el parámetro Tellegen.

### 1.2. La controversia sobre los medios Tellegen

Existe cierta controversia acerca de la posibilidad de existencia de los medios Tellegen. Mientras que se ha investigado extensamente sobre los medios quirales durante muchos años y se han desarrollado diferentes geometrías y técnicas de fabricación para ellos [3], [4], los materiales no recíprocos se han mantenido en el plano de la discusión teórica.

En [5], [6], Lakhtakia y Weiglhofer afirmaron, usando argumentos de covariancia deducidos por Post [7], [8] (las llamadas relaciones de Post"), que un medio biisótropo debe ser siempre recíproco, es decir, que su parámetro Tellegen debe ser nulo.

Esto abrió una discusión sobre la posibilidad teórica de existencia de tales materiales que duró una década, principalmente entre Lakhtakia y Weiglhofer [5], [6], [9]-[13], y Sihvola, Lindell, Tretyakov et al. [14]-[17]. Finalmente, Tretyakov et al. construyeron una "partícula Tellegen"[18] y demostraron su comportamiento no recíproco.

Además, se ha observado que ciertos medios naturales  $(Fe_2TeO_6$  y  $Cr_2O_3)$ , aunque anisótropos, violan las relaciones de Post, y podría demostrarse que, sólo en medios uniformes e ilimitados, podríamos asegurar que el parámetro Tellegen vaya a ser nulo [19], con lo que las relaciones de Post no serían válidas como aseveración general [20]. No obstante, otros autores consideran la cuestión aún abierta [21].

### 1.3. Propagación electromagnética en un medio Tellegen

Las relaciones de constitución para un medio Tellegen podían escribirse como:

$$
\vec{D} = \epsilon \vec{E} + \bar{\chi}\vec{H} \tag{1.4a}
$$

$$
\vec{B} = \mu \vec{H} + \bar{\chi} \vec{E}.
$$
 (1.4b)

Para el estudio de la propagación electromagnética en los medios biisótropos resulta adecuado descomponer el campo electromagnético en otros dos campos independientes (ondas

#### 1.3 Propagación electromagnética en un medio Tellegen 3

propias) [22]. Estas ondas propias se propagarán por el medio como si tuviésemos un medio isótropo. Tendremos, entonces, la siguiente descomposición:

$$
\vec{E} = \vec{E}_{+} + \vec{E}_{-} \tag{1.5a}
$$

$$
\vec{H} = \vec{H}_{+} + \vec{H}_{-} \tag{1.5b}
$$

siendo  $\vec{E}_+$  y  $\vec{H}_+$  los vectores del campo electromagnético de una onda circularmente polarizada a derechas (o dextrógira), que ve un medio isótropo de parámetros  $\epsilon_+$ y $\mu_+.$  Del mismo modo,  $\vec{E}_-$  y  $\vec{H}_-$  corresponden al campo electromagnético de una onda circularmente polarizada a izquierdas (o levógira), que ve un medio isótropo de parámetros  $\epsilon$  y  $\mu$ .

Para las ondas propias, ya que su medio efectivo es isótropo, se cumplirá que:

$$
\vec{D}_{+} = \epsilon \vec{E}_{+} + \bar{\chi}\vec{H}_{+} = \epsilon_{+}\vec{E}_{+} \tag{1.6a}
$$

$$
\vec{D}_{-} = \epsilon \vec{E}_{-} + \bar{\chi}\vec{H}_{-} = \epsilon_{-}\vec{E}_{-} \tag{1.6b}
$$

$$
\vec{B}_{+} = \mu \vec{H}_{+} + \bar{\chi} \vec{E}_{+} = \mu_{+} \vec{H}_{+} \tag{1.7a}
$$

$$
\vec{B}_{-} = \mu \vec{H}_{-} + \bar{\chi} \vec{E}_{-} = \mu_{-} \vec{H}_{-}.
$$
 (1.7b)

Por otra parte, los campos eléctrico y magnético para cada onda propia se relacionan de la siguiente manera

$$
\vec{E}_{+} = -j\eta_{+}\vec{H}_{+} \tag{1.8a}
$$

$$
\vec{E}_{-} = -j\eta_{-}\vec{H}_{-}.
$$
\n(1.8b)

Si introducimos (1.6) y (1.7) en la ecuación anterior, obtenemos las siguientes expresiones para las impedancias de onda:

$$
\eta_{+} = j\frac{\mu_{+} - \mu}{\bar{\chi}} \tag{1.9a}
$$

$$
\eta_{-} = -j\frac{\mu_{-} - \mu}{\bar{\chi}}.\tag{1.9b}
$$

Al ser independientes las dos ondas propias en el medio Tellegen, podemos escribir las ecuaciones de Maxwell para cada una de ellas, ya que no van a estar acopladas. Tenemos lo siguiente:

$$
\nabla \times \vec{E}_{+} + j\omega \mu_{+} \vec{H}_{+} = 0 \qquad (1.10a)
$$

$$
\nabla \times \vec{E}_{-} + j\omega\mu_{-}\vec{H}_{-} = 0 \qquad (1.10b)
$$

$$
\nabla \times \vec{H}_{+} - j\omega \epsilon_{+} \vec{E}_{+} = 0 \qquad (1.11a)
$$

$$
\nabla \times \vec{H}_{-} - j\omega \epsilon_{-} \vec{E}_{-} = 0. \qquad (1.11b)
$$

Introduciendo (1.8) en las ecuaciones de Maxwell, obtenemos las impedancias de onda en función de los parámetros de los medios isótropos:

$$
\eta_{+} = \sqrt{\frac{\mu_{+}}{\epsilon_{+}}} \tag{1.12a}
$$

$$
\eta_{-} = \sqrt{\frac{\mu_{-}}{\epsilon_{-}}}.\tag{1.12b}
$$

Si realizamos el cambio de variable

$$
\chi_r = \frac{\chi}{\sqrt{\epsilon_r \mu_r}} = \sin \vartheta,\tag{1.13}
$$

podemos obtener las expresiones de los parámetros de los medios isótropos en función de los parámetros del medio Tellegen original.

Las soluciones para las permeabilidades magnéticas serán:

$$
\mu_{+} = \mu \cos \vartheta e^{-j\vartheta} \tag{1.14a}
$$

$$
\mu_- = \mu \cos \vartheta e^{j\vartheta}.\tag{1.14b}
$$

Del mismo modo, obtengo las permitividades:

$$
\epsilon_{+} = \epsilon \cos \vartheta e^{j\vartheta} \tag{1.15a}
$$

$$
\epsilon_- = \epsilon \cos \vartheta e^{-j\vartheta}.\tag{1.15b}
$$

Entonces, podremos escribir las impedancias de onda de los medios isótropos como:

$$
\eta_{+} = \sqrt{\frac{\mu_{+}}{\epsilon_{+}}} = \eta e^{-j\vartheta} \tag{1.16a}
$$

$$
\eta_{-} = \sqrt{\frac{\mu_{-}}{\epsilon_{-}}} = \eta e^{j\vartheta}.
$$
\n(1.16b)

Podemos establecer las siguientes relaciones para las impedancias de los medios:

$$
\eta_+\eta_-=\eta^2\tag{1.17}
$$

$$
\eta_+ + \eta_- = 2\eta \cos \vartheta. \tag{1.18}
$$

Además, los números de onda para las dos ondas parciales circularmente polarizadas coincidirán:

$$
k_{+} = \omega \sqrt{\epsilon_{+} \mu_{+}} = k \cos \vartheta \tag{1.19a}
$$

$$
k_{+} = \omega \sqrt{\epsilon_{-} \mu_{-}} = k \cos \vartheta. \qquad (1.19b)
$$

Sabiendo que  $n = \sqrt{\epsilon_r \mu_r}$ , podemos ver que los índices de refracción de los medios isótropos equivalentes también coincidirán:

$$
n_{+} = n_{-} = n \cos \vartheta. \tag{1.20}
$$

Las velocidades de fase de las dos ondas circularmente polarizadas también serán iguales:

$$
v_{+} = v_{-} = \frac{1}{\sqrt{\epsilon\mu - \bar{\chi}^{2}}}.
$$
\n(1.21)

#### 1.3 Propagación electromagnética en un medio Tellegen 5

Podemos ver con todo esto cómo, en un medio no recíproco  $(\chi \neq 0)$ , tanto las impedancias de onda de los medios isótropos equivalentes como los parámetros de los propios medios (permitividad y permeabilidad), serán números complejos.

Todo el desarrollo previo es válido para las dos ondas propias en las que descompusimos el campo electromagnético total. No olvidemos que el objetivo es la caracterización de este campo electromagnético, con lo que necesitaremos obtener unas relaciones directas entre unos y otros campos. Partiendo de las ecuaciones (1.5) y (1.8) podemos obtener estas relaciones, que, finalmente, quedan:

$$
\vec{E}_{+} = \frac{1}{2\cos\vartheta} (e^{-j\vartheta}\vec{E} - j\eta\vec{H}) \qquad (1.22a)
$$

$$
\vec{E}_{-} = \frac{1}{2\cos\vartheta} (e^{j\vartheta}\vec{E} + j\eta\vec{H}) \qquad (1.22b)
$$

$$
\vec{H}_{+} = \frac{1}{2\cos\vartheta} (e^{j\vartheta}\vec{H} + \frac{j}{\eta}\vec{E})
$$
\n(1.23a)

$$
\vec{H}_{-} = \frac{1}{2\cos\vartheta} (e^{-j\vartheta}\vec{H} - \frac{j}{\eta}\vec{E}). \tag{1.23b}
$$

### 1.3.1. Ángulo entre los vectores de campo

Vamos a ver que, cuando una onda electromagnética se propaga en un medio Tellegen, sus vectores de campo eléctrico y magnético dejan de ser ortogonales, como en un medio material convencional.

Si tomamos una onda plana, teniendo en cuenta (1.8), sus campos eléctrico y magnético cumplen lo siguiente:

$$
\vec{H}(z) = \vec{H}_+(z) + \vec{H}_-(z) = \frac{j}{\eta_+}\vec{E}_+(z) - \frac{j}{\eta_-}\vec{E}_-(z). \tag{1.24}
$$

Si consideramos los vectores unitarios  $\vec{u}_+$  y  $\vec{u}_-$ , circularmente polarizados a derechas e izquierdas, respectivamente:

$$
\vec{u}_{+} = \frac{1}{\sqrt{2}} (\vec{u}_{x} - j\vec{u}_{y}) \tag{1.25a}
$$

$$
\vec{u}_{-} = \frac{1}{\sqrt{2}} (\vec{u}_x + j\vec{u}_y) \tag{1.25b}
$$

podemos escribir (1.24) como:

$$
\vec{H}(z) = \frac{j}{\eta} \left[e^{j\vartheta} \vec{u}_+ \vec{u}_- - e^{-j\vartheta} \vec{u}_- \vec{u}_+ \right] \cdot \vec{E}(z). \tag{1.26}
$$

La expresión entre corchetes corresponde a una matriz de rotación, que tiene la forma:

$$
\overline{\overline{\mathcal{R}}}(\vartheta + \frac{\pi}{2}) = \begin{pmatrix} \cos(\vartheta + \frac{\pi}{2}) & -\sin(\vartheta + \frac{\pi}{2}) \\ \sin(\vartheta + \frac{\pi}{2}) & \cos(\vartheta + \frac{\pi}{2}) \end{pmatrix}.
$$
 (1.27)

Por tanto, el campo magnético de una onda plana en un medio Tellegen se puede escribir como:

$$
\vec{H}(z) = \frac{1}{\eta} \overline{\overline{\mathfrak{R}}} (\vartheta + \frac{\pi}{2}) \cdot \vec{E}(z). \tag{1.28}
$$

#### 6 Introducción

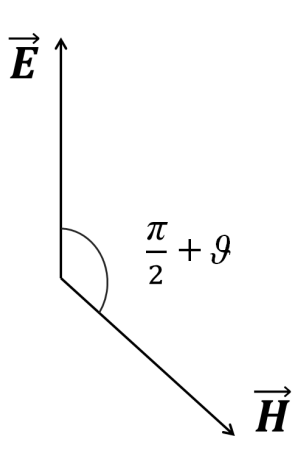

Figura 1.1: El ángulo entre los vectores de campo eléctrico y magnético difiere del usual en el ángulo Tellegen

Recordemos que el ángulo  $\vartheta$  está relacionado con el parámetro Tellegen de la siguiente manera:

$$
\sin \vartheta = \frac{\chi}{\sqrt{\epsilon_r \mu_r}} = \chi_r \tag{1.29}
$$

Podemos, entonces, deducir las siguientes implicaciones:

- En una onda plana que se propaga en un medio Tellegen y cuyo campo eléctrico está linealmente polarizado, el campo magnético también lo estará.
- La amplitud del campo magnético es la del campo eléctrico dividida entre  $\eta$ .
- La dirección del campo magnético forma un ángulo de $\vartheta+\frac{\pi}{2}$ con la del campo eléctrico. Si tuviésemos un parámetro Tellegen positivo, el ángulo sería mayor que  $\frac{\pi}{2},$  y si el parámetro Tellegen fuese negativo, el ángulo sería menor. El caso de un parámetro Tellegen nulo corresponde a un medio recíproco, en el que los campos eléctrico y magnético forman un ángulo de  $90^{\circ}$ .

Por tanto, el efecto más importante de los medios Tellegen sobre la propagación de las ondas electromagnéticas es la no ortogonalidad entre los campos eléctrico y mágnetico de la onda.

#### 1.3.2. Incidencia normal en medios Tellegen

Vamos a estudiar la incidencia normal de una onda electromagnética en una interfaz en la que intervienen medios biisótropos. Vamos a limitarnos a este caso, ya que, en la incidencia oblicua, las ondas propias van a acoplarse, complicando mucho la resolución del problema. Esto no ocurre para la incidencia normal: las dos ondas propias no van a interactuar en la interfaz, reflejándose y transmitiéndose de forma independiente, lo cual nos permitirá descomponer el problema en dos problemas más sencillos.

#### 1.3 Propagación electromagnética en un medio Tellegen 7

#### Polarización circular

Consideraremos, primeramente, la incidencia de una onda circularmente polarizada. Como el problema de la onda propia dextrógira y el de la levógira van a ser, en definitiva, el mismo, los trataremos de forma paralela.

Esta onda va a viajar en un medio 1 ( $z < 0$ ), caracterizado por los parámetros  $\epsilon_1$ ,  $\mu_1$ y  $\chi_1$ , e incidirá normalmente sobre la superficie de separación con un medio 2 ( $z > 0$ ), de parámetros  $\epsilon_2$ ,  $\mu_2$  y  $\chi_2$ . Parte de la onda se reflejará y parte será transmitida.

Consideremos los campos eléctrico y magnético de la onda que incide en la interfaz:

$$
\vec{E}_{\pm}^{i}(z) = \vec{E}_{\pm}^{i} e^{-jk_{1\pm}z} \tag{1.30a}
$$

$$
\vec{H}_{\pm}^{i}(z) = \pm \frac{j}{\eta_{1\pm}} \vec{E}_{\pm}^{i} e^{-jk_{1\pm}z} \tag{1.30b}
$$

donde  $k_{1\pm}$  y  $\eta_{1\pm}$  son el número y la impedancia de onda en el medio de incidencia, respectivamente:

$$
k_{1\pm} = \omega \sqrt{\epsilon_{1\pm} \mu_{1\pm}} \tag{1.31a}
$$

$$
\eta_{1\pm} = \sqrt{\frac{\mu_{1\pm}}{\epsilon_{1\pm}}}.\tag{1.31b}
$$

Además, ambos campos son perpendiculares a la dirección de propagación, z. Igualmente, definimos los campos para la onda reflejada:

$$
\vec{E}_{\pm}^r(z) = \vec{E}_{\pm}^r e^{jk_1 \pm z} \tag{1.32a}
$$

$$
\vec{H}_{\pm}^{r}(z) = \pm \frac{j}{\eta_{1\pm}} \vec{E}_{\pm}^{r} e^{jk_{1\pm}z} \tag{1.32b}
$$

Y para la onda transmitida se tiene que:

$$
\vec{E}_{\pm}^{t}(z) = \vec{E}_{\pm}^{t} e^{-jk_{2\pm}z} \tag{1.33a}
$$

$$
\vec{H}_{\pm}^t(z) = \pm \frac{j}{\eta_{2\pm}} \vec{E}_{\pm}^t e^{-jk_{2\pm}z} \tag{1.33b}
$$

donde, ahora, tenemos el número y la impedancia de onda para el medio de transmisión:

$$
k_{2\pm} = \omega \sqrt{\epsilon_{2\pm} \mu_{2\pm}} \tag{1.34a}
$$

$$
\eta_{2\pm} = \sqrt{\frac{\mu_{2\pm}}{\epsilon_{2\pm}}}.\tag{1.34b}
$$

Para la onda polarizada a derechas, se transmitirá una onda polarizada a derechas y se reflejará otra polarizada a izquierdas. Claramente, para una onda polarizada a izquierdas ocurrirá lo contrario. Podemos, entonces, definir los siguientes coeficientes de transmisión  $(T_{++} \, y \, T_{--}) \, y \,$ de reflexión  $(R_{-+} \, y \, R_{+-})$ :

$$
\vec{E}_{\mp}^r = R_{\mp \pm} \vec{E}_{\pm}^i \tag{1.35a}
$$

$$
\vec{E}^t_{\pm} = T_{\pm\pm}\vec{E}^i_{\pm},\tag{1.35b}
$$

donde el segundo subíndice de los coeficientes coincide con el sentido de giro de la onda incidente, y el primer subíndice con el de la onda reflejada y la transmitida, respectivamente. Así, por ejemplo,  $R_{-+}$  es el coeficiente de reflexión para una onda que incide con una polarización circular dextrógira y se refleja con una polarización circular levógira. Igualmente,  $T_{++}$  es el coeficiente de transmisión cuando la onda incidente es circularmente polarizada dextrógira: la onda transmitida conserva el sentido de giro, luego también será dextrógira.

Además, el campo electromagnético debe tener continuidad en la interfaz:

$$
\vec{E}_{\pm}^{i} + \vec{E}_{\pm}^{r} = \vec{E}_{\pm}^{t} \tag{1.36a}
$$
\n
$$
\vec{E}_{\pm}^{i} + \vec{E}_{\pm}^{r} = \vec{E}_{\pm}^{t} \tag{1.36b}
$$

$$
\vec{H}^i_{\pm} + \vec{H}^r_{\pm} = \vec{H}^t_{\pm}.
$$
 (1.36b)

Sustituyendo aquí los coeficientes, se llega a que:

$$
R_{\mp\pm} = \frac{\eta_{2\pm} - \eta_{1\pm}}{\eta_{2\pm} + \eta_{1\pm}} e^{\pm 2j\vartheta_1}
$$
 (1.37a)

$$
T_{\pm\pm} = \frac{2\eta_{2\pm}}{\eta_{2\pm} + \eta_{1\pm}} \cos \vartheta_1 e^{\pm j\vartheta_1}.
$$
 (1.37b)

Podemos escribir esto de manera más explícita:

$$
R_{\mp\pm} = \frac{\eta_2 - \eta_1 \cos(\vartheta_2 - \vartheta_1) \mp j \eta_1 \sin(\vartheta_2 - \vartheta_1)}{\eta_2 + \eta_1 \cos(\vartheta_2 + \vartheta_1) \pm j \eta_1 \sin(\vartheta_2 + \vartheta_1)} e^{\pm 2j \vartheta_1}
$$
(1.38a)

$$
T_{\pm \pm} = \frac{2\eta_2 \cos \vartheta_1}{\eta_2 + \eta_1 \cos(\vartheta_2 + \vartheta_1) \pm j\eta_1 \sin(\vartheta_2 + \vartheta_1)} e^{\pm j\vartheta_1}.
$$
 (1.38b)

Si nos centramos en el caso de medios Tellegen sin pérdidas, se tiene que las impedancias de los dos medios  $(\eta_1 \, y \, \eta_2)$ , así como los ángulos  $\vartheta_1$  y  $\vartheta_2$ , toman valores reales. Siendo así, la ecuación anterior nos permite ver que los coeficientes de reflexión y los de transmisión van a ser complejos conjugados unos de otros. Esto implica que sus valores absolutos serán iguales:

$$
|R_{-+}| = |R_{+-}| = R \tag{1.39a}
$$

$$
|T_{--}| = |T_{++}| = T.
$$
\n(1.39b)

Estos valores absolutos serán los siguientes:

$$
R = \sqrt{R_{-+}R_{+-}} = \sqrt{\frac{\eta_2^2 + \eta_1^2 - 2\eta_1\eta_2\cos(\vartheta_2 - \vartheta_1)}{\eta_2^2 + \eta_1^2 + 2\eta_1\eta_2\cos(\vartheta_2 + \vartheta_1)}}
$$
(1.40a)

$$
T = \sqrt{T_{++}T_{--}} = \frac{2\eta_2 \cos \vartheta_1}{\sqrt{\eta_2^2 + \eta_1^2 + 2\eta_1 \eta_2 \cos(\vartheta_2 + \vartheta_1)}}.
$$
(1.40b)

Hemos visto, entonces, que los coeficientes de reflexión se diferencian sólo en la fase. Es más, al ser complejos conjugados, su ángulo de fase va a ser el mismo con signo contrario:

$$
R_{-+} = Re^{-j\varphi_R} \tag{1.41a}
$$

$$
R_{+-} = Re^{j\varphi_R} \tag{1.41b}
$$

$$
T_{++} = Te^{j\varphi_T} \tag{1.41c}
$$

$$
T_{--} = T e^{-j\varphi_T}.
$$
 (1.41d)

Estos ángulos de fase representan el giro del campo electromagnético en la interfaz entre dos medios Tellegen: se producirá un giro tanto en el campo transmitido  $(\varphi_T)$  como en el

#### 1.3 Propagación electromagnética en un medio Tellegen 9

reflejado ( $\varphi_R$ ). Estos ángulos de giro vendrán dados por la siguiente expresión:

$$
\varphi_R = \tan^{-1} \frac{\eta_2 \sin \vartheta_1 - \eta_1 \sin \vartheta_2}{\eta_2 \cos \vartheta_1 - \eta_1 \cos \vartheta_2} + \tan^{-1} \frac{\eta_2 \sin \vartheta_1 - \eta_1 \sin \vartheta_2}{\eta_2 \cos \vartheta_1 + \eta_1 \cos \vartheta_2}
$$
(1.42a)

$$
\varphi_T = -\vartheta_2 + \tan^{-1} \frac{\eta_2 \sin \vartheta_1 - \eta_1 \sin \vartheta_2}{\eta_2 \cos \vartheta_1 + \eta_1 \cos \vartheta_2}.
$$
\n(1.42b)

#### Polarización general

Una vez hemos deducido las expresiones para una onda incidente circularmente polarizada, vamos a aprovecharlas para obtener, a partir de ellas, las ecuaciones para una onda incidente con cualquier polarización.

Sean  $\vec{u}_x$  y  $\vec{u}_y$  los vectores unitarios de la base cartesiana en dos dimensiones, y  $\vec{u}_+$  y  $\vec{u}_-$  los vectores unitarios de una base circularmente polarizada. Como ya vimos en la sección 1.3.1, se relacionarán del siguiente modo:

$$
\vec{u}_{+} = \frac{1}{\sqrt{2}} (\vec{u}_{x} - j\vec{u}_{y}) \tag{1.43a}
$$

$$
\vec{u}_{-} = \frac{1}{\sqrt{2}} (\vec{u}_x + j\vec{u}_y). \tag{1.43b}
$$

Podemos obtener de aquí las matrices de cambio de base. Para pasar de la base cartesiana a la circularmente polarizada, la matriz será:

$$
\overline{\overline{M}} = \frac{1}{\sqrt{2}} \begin{pmatrix} 1 & j \\ 1 & -j \end{pmatrix} . \tag{1.44}
$$

Igualmente, la matriz inversa pasará de la base circularmente polarizada a la base cartesiana:

$$
\overline{\overline{N}} = \frac{1}{\sqrt{2}} \begin{pmatrix} 1 & 1 \\ -j & j \end{pmatrix}.
$$
 (1.45)

Reflexión Teniendo en cuenta que podemos descomponer la onda incidente en dos ondas circularmente polarizadas, para la onda que se refleja en la interfaz, podemos expresar su campo matricialmente en función del incidente como:

$$
\vec{E}^r = \overline{\overline{R}} \cdot \vec{E}^i. \tag{1.46}
$$

Donde la matriz  $\overline{R}$  vendrá dada por:

$$
\overline{\overline{R}} = \overline{\overline{N}} \begin{pmatrix} R_{-+} & 0 \\ 0 & R_{+-} \end{pmatrix} \overline{\overline{M}} \tag{1.47}
$$

Si sustituimos aquí (1.44) y (1.45), obtenemos que:

$$
\overline{\overline{R}} = \frac{1}{2} \begin{pmatrix} R_{-+} + R_{+-} & j(R_{-+} - R_{+-}) \\ -j(R_{-+} - R_{+-}) & R_{-+} + R_{+-} \end{pmatrix}
$$
(1.48)

Introduciendo la notación:

$$
R_{co} = \frac{R_{-+} + R_{+-}}{2} \tag{1.49a}
$$

$$
R_{cr} = -j\frac{R_{-+} - R_{+-}}{2} \tag{1.49b}
$$

10 Introducción

podemos escribir:

$$
\overline{\overline{R}} = \begin{pmatrix} R_{co} & -R_{cr} \\ R_{cr} & R_{co} \end{pmatrix}
$$
 (1.50)

Llamaremos coeficiente de reflexión de copolarización a  $R_{co}$ , y coeficiente de reflexión cruzada a  $R_{cr}$ .

Sustituyendo en  $(1.49a)$  y  $(1.49b)$  los valores de los coeficientes según  $(1.38a)$ , obtenemos:

$$
R_{co} = \frac{\eta_2^2 \cos 2\vartheta_1 - \eta_1^2 + 2\eta_1 \eta_2 \sin \vartheta_1 \sin \vartheta_2}{\eta_1^2 + \eta_2^2 + 2\eta_1 \eta_2 \cos(\vartheta_2 + \vartheta_1)}
$$
(1.51a)

$$
R_{cr} = \frac{2\eta_2 \cos \vartheta_1 (\eta_2 \sin \vartheta_1 - \eta_1 \sin \vartheta_2)}{\eta_1^2 + \eta_2^2 + 2\eta_1 \eta_2 \cos(\vartheta_2 + \vartheta_1)}
$$
(1.51b)

Para el caso de medio sin pérdidas, introduciendo las fases vistas anteriormente en (1.41a) y (1.41b):

$$
R_{co} = R \cos \varphi_R \tag{1.52a}
$$

$$
R_{cr} = R\sin\varphi_R. \tag{1.52b}
$$

Esto nos permite escribir la matriz R en función de la matriz de rotación  $\overline{\mathfrak{R}}(1.27)$ :

$$
\overline{\overline{R}} = R\overline{\mathfrak{R}}(\varphi_R). \tag{1.53}
$$

Por tanto, la polarización de la onda reflejada será la misma que la de la incidente, pero girada un ángulo  $\varphi_R$ .

Además, podemos relacionar el ángulo de giro con los coeficientes de reflexión mediante las ecuaciones (1.52a) y (1.52b), obteniendo:

$$
\tan \varphi_R = \frac{R_{cr}}{R_{co}}.\tag{1.54}
$$

Transmisión Igualmente que con la reflexión, expresando el campo incidente en la base circularmente polarizada, se tiene que:

$$
\vec{E}^t = \overline{\overline{T}} \cdot \vec{E}^i. \tag{1.55}
$$

Esta matriz de transmisión, en función de las matrices de cambio de base, será:

$$
\overline{\overline{T}} = \overline{\overline{N}} \begin{pmatrix} T_{++} & 0 \\ 0 & T_{--} \end{pmatrix} \overline{\overline{M}} \tag{1.56}
$$

Sustituyendo aquí (1.44) y (1.45), obtenemos que:

$$
\overline{\overline{T}} = \frac{1}{2} \begin{pmatrix} T_{++} + T_{--} & j(T_{++} - T_{--}) \\ -j(T_{++} - T_{--}) & T_{++} + T_{--} \end{pmatrix}
$$
(1.57)

Realizamos un cambio de notación, similar al de la reflexión:

$$
T_{co} = \frac{T_{++} + T_{--}}{2} \tag{1.58a}
$$

$$
T_{cr} = -j\frac{T_{++} - T_{--}}{2}.
$$
\n(1.58b)

#### 1.3 Propagación electromagnética en un medio Tellegen 11

La matriz de transmisión, entonces, queda como:

$$
\overline{\overline{T}} = \begin{pmatrix} T_{co} & -T_{cr} \\ T_{cr} & T_{co} \end{pmatrix}
$$
 (1.59)

 $T_{co}$  es el coeficiente de transmisión de copolarización y  $T_{cr}$  el coeficiente de transmisión cruzada.

Si sustituimos los valores de los coeficientes de transmisión de (1.38b) en (1.58a) y (1.58b), obtenemos:

$$
T_{co} = \frac{2\eta_2 \cos \vartheta_1 (\eta_2 \cos \vartheta_1 + \eta_1 \cos \vartheta_2)}{\eta_1^2 + \eta_2^2 + 2\eta_1 \eta_2 \cos(\vartheta_2 + \vartheta_1)}
$$
(1.60a)

$$
T_{cr} = \frac{2\eta_2 \cos \vartheta_1 (\eta_2 \sin \vartheta_1 - \eta_1 \sin \vartheta_2)}{\eta_1^2 + \eta_2^2 + 2\eta_1 \eta_2 \cos(\vartheta_2 + \vartheta_1)}
$$
(1.60b)

Cabe destacar que el coeficiente de transmisión cruzada coincide con el coeficiente de reflexión cruzada ( $T_{cr} \equiv R_{cr}$ ).

Si tenemos un medio sin pérdidas, podemos utilizar (1.41c) y (1.41d), con lo que se tiene que:

$$
T_{co} = T \cos \varphi_T \tag{1.61a}
$$

$$
T_{cr} = T \sin \varphi_T \tag{1.61b}
$$

A partir de estas expresiones, podemos relacionar la matriz de transmisión con la de rotación  $\overline{\Re}(1.27)$ :

$$
\overline{\overline{T}} = T\overline{\Re}(\varphi_T) \tag{1.62}
$$

Podemos ver, entonces, que la polarización de la onda transmitida será la misma que la de la incidente, pero girada un ángulo  $\varphi_T$ .

Además, partiendo de (1.61a) y (1.61b), podemos relacionar el ángulo de giro con los coeficientes de transmisión:

$$
\tan \varphi_T = \frac{T_{cr}}{T_{co}}.\tag{1.63}
$$

Introducción

## Capítulo 2

## El método FDTD (Diferencias Finitas en el Dominio Temporal)

### 2.1. Introducción

Uno de los modos más sencillos para resolver ecuaciones diferenciales, consiste en utilizar métodos que sustituyan los operadores diferenciales por operadores en diferencias finitas. Estas técnicas permiten sustituir un problema diferencial por otro equivalente de tipo algebraico. Normalmente, dada una ecuación diferencial, su aproximación mediante diferencias finitas no es única. Además, hay que tener en cuenta otros aspectos como los errores de truncamiento y redondeo y, por supuesto, el grado de esfuerzo computacional que conlleva la solución resultante.

Uno de estos métodos, que nos permite resolver ecuaciones diferenciales en derivadas parciales y, en concreto, las ecuaciones de Maxwell, recibe el nombre de método de las Diferencias Finitas en el Dominio del Tiempo o método FDTD [23], [24].

Partiendo de las ecuaciones de Maxwell en forma diferencial, introduciremos el concepto de diferencias finitas y mostraremos la aproximación de funciones continuas mediante diferencias. Posteriormente, introduciremos el método FDTD tal y como fue propuesto por Yee [25], deduciendo las ecuaciones fundamentales del método FDTD convencional. Una vez presentado el método FDTD, trataremos aspectos tales como la estabilidad numérica del algoritmo resultante y una serie de fenómenos asociados a la discretización, haciendo especial énfasis en el de la dispersión numérica. Por último, se introducirán una serie de herramientas que, junto a la formulación introducida por Yee, permiten la simulación de una amplia gama de dispositivos de microondas.

## 2.2. Descripción del problema diferencial. Las ecuaciones de Maxwell en el dominio temporal

Desde un punto de vista macroscópico, el campo electromagnético se rige por las ecuaciones de Maxwell [26]. Estas ecuaciones, que tienen su origen en diversos trabajos experimentales, se pueden expresar tanto en forma integral como diferencial. Esta última es la más comúnmente utilizada para problemas en los que intervienen condiciones de contorno. La expresión diferencial de las ecuaciones de Maxwell en el dominio del tiempo en un medio lineal, homogéneo,

isótropo y con pérdidas es

$$
\mu \frac{\partial \vec{H}}{\partial t} = -\nabla \times \vec{E}, \qquad (2.1)
$$

$$
\varepsilon \frac{\partial \vec{E}}{\partial t} = \nabla \times \vec{H} - \vec{J_c}, \tag{2.2}
$$

donde  $\vec{H}$  es la intensidad del campo magnético,  $\vec{E}$  es el campo eléctrico,  $\vec{J_c}=\sigma\vec{E}$  es la densidad de corriente eléctrica,  $\mu$  la permeabilidad magnética,  $\varepsilon$  la permitividad, y  $\sigma$  la conductividad eléctrica.

Además, (2.1) y (2.2) se pueden desglosar en sus componentes cartesianas, con lo que obtenemos un sistema de seis ecuaciones en derivadas parciales

$$
\frac{\partial H_x}{\partial t} = -\frac{1}{\mu} \left[ \nabla \times \vec{E} \right]_x, \qquad \frac{\partial E_x}{\partial t} = \frac{1}{\varepsilon} \left[ \nabla \times \vec{H} \right]_x - \frac{J_x}{\varepsilon},
$$
\n
$$
\frac{\partial H_y}{\partial t} = -\frac{1}{\mu} \left[ \nabla \times \vec{E} \right]_y, \qquad \frac{\partial E_y}{\partial t} = \frac{1}{\varepsilon} \left[ \nabla \times \vec{H} \right]_y - \frac{J_y}{\varepsilon},
$$
\n
$$
\frac{\partial H_z}{\partial t} = -\frac{1}{\mu} \left[ \nabla \times \vec{E} \right]_z, \qquad \frac{\partial E_z}{\partial t} = \frac{1}{\varepsilon} \left[ \nabla \times \vec{H} \right]_z - \frac{J_z}{\varepsilon}.
$$
\n(2.3)

El objetivo de este trabajo se reduce a la propagación de una onda en una dimensión, que haremos coincidir con el eje z. En este caso, tendremos que los campos serán perpendiculares a la dirección de propagación, con lo que sólo tendrán componentes x e y. Además, con esta condición y sabiendo que los campos no van a tener dependencia con x o y, sino sólo con z, tendremos que los rotacionales quedarán como:

$$
\nabla \times \vec{E} = -\frac{\partial E_y}{\partial z} \vec{u}_x + \frac{\partial E_x}{\partial z} \vec{u}_y
$$
  
\n
$$
\nabla \times \vec{H} = -\frac{\partial H_y}{\partial z} \vec{u}_x + \frac{\partial H_x}{\partial z} \vec{u}_y.
$$
\n(2.4)

Con lo cual, para el problema de una dimensión, las seis ecuaciones de antes quedan reducidas a cuatro. Además, teniendo en cuenta que no vamos a tener corrientes:

$$
\frac{\partial H_x}{\partial t} = \frac{1}{\mu} \frac{\partial E_y}{\partial z}, \qquad \frac{\partial E_x}{\partial t} = -\frac{1}{\varepsilon} \frac{\partial H_y}{\partial z}, \n\frac{\partial H_y}{\partial t} = -\frac{1}{\mu} \frac{\partial E_x}{\partial z}, \qquad \frac{\partial E_y}{\partial t} = \frac{1}{\varepsilon} \frac{\partial H_x}{\partial z},
$$
\n(2.5)

## 2.3. Diferencias finitas: generalidades

Vamos a exponer los conceptos básicos concernientes a la teoría de aproximación de operadores diferenciales mediante diferencias finitas.

#### 2.3.1. Discretización de ecuaciones diferenciales mediante diferencias finitas

De forma general, una ecuación en derivadas parciales puede expresarse como

$$
f\left(x, y, z, t, U, \frac{\partial U}{\partial x}, \frac{\partial U}{\partial y}, ..., \frac{\partial U}{\partial x^2}, \frac{\partial U}{\partial y^2}, ...\right) = 0,
$$

donde  $U = U(x, y, z, t)$  es una función multidimensional dependiente de  $x, y, z, t$  que represen- $\tan$ , respectivamente, las tres direcciones del espacio y el tiempo. La función f, por su parte, dependerá, al menos, de una de las derivadas parciales indicadas. El orden de la ecuación diferencial será aquel que corresponda a la derivada parcial de mayor orden.

Cuando nos planteamos resolver una ecuación diferencial, es necesario considerar unas condiciones iniciales y/o de contorno. Estas condiciones auxiliares, junto con la ecuación, deben constituir un problema bien propuesto, es decir, es necesario garantizar la existencia y unicidad de la solución.

Para la resolución del problema utilizaremos el método de diferencias finitas. Este método es una técnica numérica de tipo discreto en la que la ecuación diferencial original se resuelve de forma aproximada en un conjunto finito de puntos localizados en el dominio en los que se desea encontrar la solución. Es decir, discretizamos nuestro problema. Estos puntos los identificaremos con los nudos de una red o malla, que utilizamos para subdividir el espacio problema.

A la hora de referirnos a un nudo de la malla utilizaremos un índice para cada una de las variables independientes; así, un punto genérico en una malla espacio-temporal de tres dimensiones espaciales se denotará por

$$
(x, y, z, t) = (i\Delta_x, j\Delta_y, k\Delta_z, \Delta_t n) \equiv (i, j, k, n),
$$

donde los índices *i*, *j*, *k*, *n*, son enteros;  $\Delta_x$ ,  $\Delta_y$ ,  $\Delta_z$  son las dimensiones de la celda espacial unidad y  $\Delta_t$  es el paso temporal. Análogamente, cualquier función del espacio y del tiempo se denotará por

$$
U(x, y, z, t) = U(i\Delta_x, j\Delta_y, k\Delta_z, \Delta_t n) \equiv U^n(i, j, k).
$$

En este proceso de discretización, los parámetros de malla  $\Delta_x$ ,  $\Delta_y$ ,  $\Delta_z$  y  $\Delta_t$  juegan un papel muy importante, ya que, a medida que estos disminuyen, el problema discreto tiende al problema continuo, o, en otras palabras, la solución del problema algebraico tiende a la solución del problema diferencial.

La solución en cada uno de los nudos de la malla se calcula aproximando los operadores diferenciales de la ecuación por operadores en diferencias finitas.

### 2.3.2. Aproximación de los operadores diferenciales mediante diferencias finitas (una variable)

El fundamento matemático de los métodos de diferencias finitas es el desarrollo de una función en serie de potencias de Taylor. Este desarrollo permite predecir el comportamiento global de una función con tan sólo conocer su valor y el de todas sus derivadas en un punto. El desarrollo en serie de Taylor de una función monoevaluada, finita y continua,  $U(x)$ , vale

$$
U(x + \alpha \Delta_x) = U(x) + \frac{\alpha \Delta_x}{1!} \frac{dU(x)}{dx} + \frac{(\alpha \Delta_x)^2}{2!} \frac{d^2 U(x)}{dx^2} + \dots + \frac{(\alpha \Delta_x)^n}{n!} \frac{d^n U(x)}{dx^n} + \dots \quad (2.6)
$$

Esta expresión evalúa la función en el punto  $x + \alpha \Delta_x$  a partir de los valores de la función y sus derivadas en el punto  $x$ .

A partir de este desarrollo, se obtienen las expresiones en diferencias finitas que permiten calcular el valor de una función o sus derivadas en un punto. Las dos aproximaciones que se utilizan en este trabajo son:

Aproximación de la primera derivada mediante diferencias finitas centradas:

Si en (2.6) tomamos  $\alpha = \pm 1/2$  y acto seguido sumamos las dos expresiones resultantes, obtenemos

$$
\frac{dU(x)}{dx} = \frac{U\left(x + \Delta_x/2\right) - U\left(x - \Delta_x/2\right)}{\Delta_x} - \frac{1}{3!} \left(\frac{\Delta_x}{2}\right)^2 \frac{d^3 U(x)}{dx^3} - \frac{1}{5!} \left(\frac{\Delta_x}{2}\right)^4 \frac{d^5 U(x)}{dx^5} - \dots
$$

La ecuación anterior se puede poner como

$$
\frac{dU(x)}{dx} = \frac{U\left(x + \Delta_x/2\right) - U\left(x - \Delta_x/2\right)}{\Delta_x} + O(\Delta_x^2) \tag{2.7}
$$

donde  $O(\Delta_x^2)$  engloba los términos que contienen las potencias de  $\Delta_x$  de orden 2 o superiores. Si suponemos que  $\Delta_x$  es lo suficientemente pequeño como para que  $O(\Delta_x^2)$ se pueda despreciar, se obtiene la expresión que permite calcular la primera derivada de una función utilizando diferencias finitas

$$
\frac{dU(x)}{dx} \simeq \frac{U\left(x + \Delta_x/2\right) - U\left(x - \Delta_x/2\right)}{\Delta_x}.\tag{2.8}
$$

La ecuación (2.8) se conoce como aproximación de la primera derivada mediante diferencias finitas centradas. Puede apreciarse que se trata de una aproximación centrada, ya que involucra valores de la función tanto a la derecha,  $U(x + \Delta_x/2)$ , como a la izquierda,  $U(x - \Delta_x/2)$ . Además, debido a la presencia de  $O(\Delta_x^2)$  en (2.7), se dice que esta aproximación presenta un error de truncamiento de segundo orden.

Definiendo ahora el operador finito diferencia centrada  $\delta$  como

$$
\delta U(x) = U\left(x + \frac{\Delta_x}{2}\right) - U\left(x - \frac{\Delta_x}{2}\right),\tag{2.9}
$$

podemos expresar (2.7) de una forma más compacta como

$$
\frac{dU(x)}{dx} = \frac{\delta U(x)}{\Delta_x} + O(\Delta_x^2).
$$

Como se observa en la figura 2.1, esta aproximación,  $\delta U(x)/\Delta_x$ , que geométricamente representa la pendiente de la recta que pasa por los puntos  $A \, y \, B$ , tenderá a la solución exacta a medida que disminuya el valor del incremento de la variable independiente  $\Delta_x$ , ya que la derivada,  $dU(x)/dx$ , se corresponde gráficamente con la pendiente de la recta tangente a la curva.

Aproximación de la interpolación de una función en un punto mediante diferencias finitas:

Puede que, en un momento determinado, nos interese calcular el valor de la función en un punto, el cual no podemos conocer explícitamente. Tomando nuevamente  $\alpha = \pm 1/2$ en (2.6) y restando ahora las dos expresiones resultantes obtenemos

$$
U(x) = \frac{U(x + \Delta_x/2) - U(x - \Delta_x/2)}{2} - \frac{1}{2!} \left(\frac{\Delta_x}{2}\right)^2 \frac{d^2 U(x)}{dx^2} - \frac{1}{4!} \left(\frac{\Delta_x}{2}\right)^4 \frac{d^4 U(x)}{dx^4} - \dots
$$
\n(2.10)

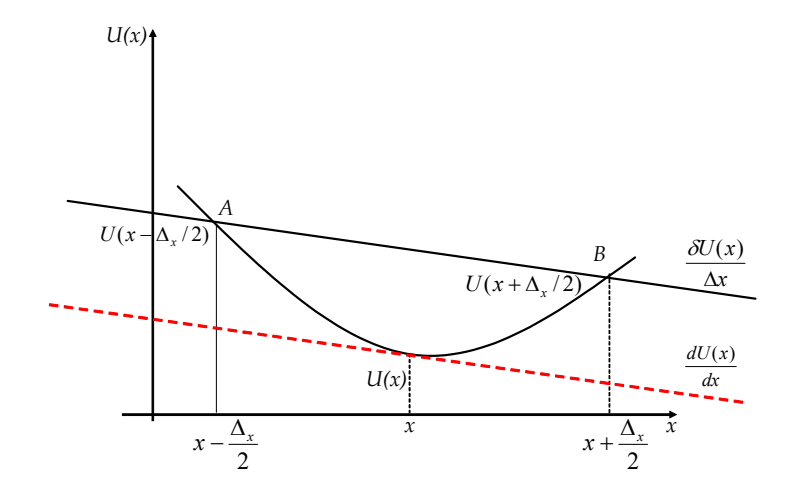

Figura 2.1: Interpretación gráfica de la derivada

Definiendo ahora el operador finito promedio centrado  $\mu$  como

$$
\mu U(x) \equiv \frac{1}{2} \left[ U \left( x + \frac{\Delta_x}{2} \right) + U \left( x - \frac{\Delta_x}{2} \right) \right],\tag{2.11}
$$

podemos expresar (2.10) de forma compacta como

$$
U(x) = \mu U(x) + O(\Delta_x^2).
$$

Por tanto, el operador promedio centrado nos permitirá conocer el valor de la función en un punto a partir del valor de la función en dos puntos próximos centrados en ese punto, con un error de truncamiento de segundo orden.

### 2.3.3. Aproximación de los operadores diferenciales mediante diferencias finitas (varias variables)

La teoría desarrollada para funciones de una variable puede extenderse de forma directa al caso de funciones de varias variables sin más que considerar el desarrollo de Taylor para estas últimas. En la práctica, nos interesa obtener aproximaciones para la derivada parcial respecto de alguna variable manteniendo el resto constante. Esto se puede hacer aplicando la correspondiente aproximación en diferencias finitas según la dirección en la que se realiza la derivación. Para distinguir en qué dirección es aplicada la aproximación, añadiremos un subíndice que lo indique. Por ejemplo, la derivada parcial en la dirección  $x$  de la función  $U(x, y, z, t)$  se puede aproximar por:

$$
\frac{\partial U(x,y,z,t)}{\partial x} = \frac{U(x+\frac{\Delta_x}{2},y,z,t) - U(x-\frac{\Delta_x}{2},y,z,t)}{\Delta_x} + O\left(\Delta_x^2\right) \simeq \frac{\delta_x U(x,y,z,t)}{\Delta_x}
$$

donde  $\delta_x$  es el operador diferencia centrada aplicado a la variable x.

### 2.4. El método FDTD

El método FDTD, introducido por K. S. Yee [25] en la comunidad electromagnética en el año 1966, consiste, en esencia, en la sustitución de las derivadas parciales que aparecen en las ecuaciones de Maxwell del rotacional por cocientes de diferencias finitas centradas. Para poder llevar a cabo esta sustitución de diferenciales por incrementos, se discretiza el espacio-tiempo mediante una malla. En consecuencia, el problema diferencial se transforma en un problema en diferencias (algebraico), es decir, en un sistema de ecuaciones lineales. El esquema de Yee para la discretización de las ecuaciones de Maxwell es el más famoso y de uso más frecuente dentro de la gama de métodos FDTD. El cálculo del campo eléctrico (o magnético) en un nudo de la malla y en un instante de tiempo, sólo precisa de los valores del campo magnético (o eléctrico) en los nudos adyacentes y en el instante de tiempo anterior. De esta forma, partiendo de unas condiciones iniciales, el método permite calcular la evolución temporal del campo electromagnético en la región de interés. Además, a partir de una sola simulación, este método permite conocer la respuesta frecuencial para todo el ancho de banda deseado mediante el análisis espectral de la respuesta temporal. Como veremos, es un método condicionalmente estable, centrado en el espacio y en el tiempo, explícito (no requiere inversión de matrices) y con un error de truncamiento de segundo orden.

### 2.4.1. Localización de las componentes de los campos en la malla FDTD según el esquema de Yee

Al discretizar una región del dominio espacio-tiempo mediante una malla compuesta por un número finito de celdas, cualquier componente  $U$  del campo electromagnético, que originalmente era una función definida para cualquier valor de las tres coordenadas espaciales y de la coordenada temporal,  $U = U(x, y, z, t)$ , pasa ahora a ser una variable discreta definida únicamente para ciertos valores de estas coordenadas, y queda identificada mediante la utilización de unos índices,  $U(i, j, k, n)$  o  $U^{n}(i, j, k)$ , correspondientes al punto de coordenadas  $(x = i\Delta x, y = j\Delta y, z = k\Delta z \text{ y } t = n\Delta t)$ , donde  $\Delta_x$ ,  $\Delta_y$  y  $\Delta_z$  son los parámetros espaciales de la celda espacial unidad y  $\Delta_t$  es el parámetro temporal.

Según el esquema de Yee, para una celda espacial genérica  $(i, j, k)$ , cada una de las componentes del campo electromagnético se evalúa tal y como se muestra en la figura 2.2. De esta figura, podemos deducir los vectores de posición de cada una de las componentes

$$
\vec{r}_{H_x} = \left( i, j + \frac{1}{2}, k + \frac{1}{2} \right), \qquad \vec{r}_{E_x} = \left( i + \frac{1}{2}, j, k \right), \tag{2.12a}
$$

$$
\vec{r}_{H_y} = \left( i + \frac{1}{2}, j, k + \frac{1}{2} \right), \qquad \vec{r}_{E_y} = \left( i, j + \frac{1}{2}, k \right), \tag{2.12b}
$$

$$
\vec{r}_{H_z} = \left( i + \frac{1}{2}, j + \frac{1}{2}, k \right), \qquad \vec{r}_{E_z} = \left( i, j, k + \frac{1}{2} \right). \tag{2.12c}
$$

Esta disposición espacial de las componentes del campo electromagnético facilita el cumplimiento de las condiciones de contorno.

Para el caso de una dimensión que nos ocupa, tendremos una malla unidimensional, en cuyos puntos se calcularán las componentes x e y de los campos eléctrico y magnético.

Se introduce además una discretización según la coordenada temporal, con un intervalo  $\Delta_t$ . Al igual que las distintas componentes del campo electromagnético se encuentran intercaladas espacialmente, existe un intervalo entre los instantes de tiempo en los que se calculan los

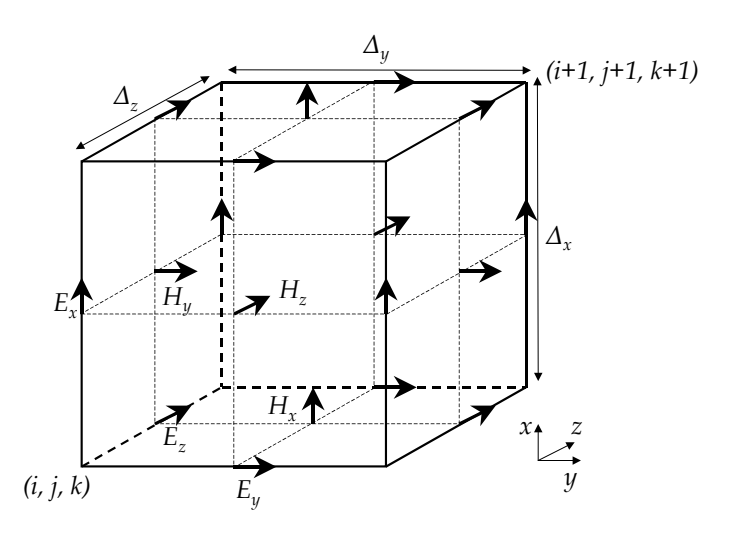

Figura 2.2: Disposición de los puntos de cálculo de los campos en la malla de Yee en tres dimensiones

campos eléctrico y magnético. Así, el campo eléctrico discretizado está definido para instantes de tiempo de la forma  $t = n\Delta t$ , y el campo magnético para  $t = (n + \frac{1}{2})\Delta t$ , donde n es un número entero.

Este esquema de disposición espacio-temporal de las componentes del campo electromagnético permite la sustitución de las derivadas parciales presentes en las ecuaciones de Maxwell por sus correspondientes aproximaciones mediante diferencias finitas centradas que, como se demostró en su momento, presentan un error de truncamiento de segundo orden.

### 2.4.2. Discretización de las ecuaciones de Maxwell según el esquema de Yee

El objetivo ahora es discretizar las ecuaciones de Maxwell del rotacional definidas en (2.3) mediante diferencias finitas, es decir, sustituir las derivadas parciales que aparecen en dichas ecuaciones por aproximaciones basadas en diferencias finitas centradas. Para ilustrar el proceso de discretización, vamos a obtener las ecuaciones en diferencias que aproximan a las dos ecuaciones diferenciales deducidas anteriormente para la propagación unidimensional:

$$
\frac{\partial H_x}{\partial t} = \frac{1}{\mu} \frac{\partial E_y}{\partial z} \tag{2.13a}
$$

$$
\frac{\partial E_x}{\partial t} = -\frac{1}{\varepsilon} \frac{\partial H_y}{\partial z} \tag{2.13b}
$$

De acuerdo al esquema de Yee, la ecuación  $(2.13a)$  se discretiza en el instante temporal n y en el punto espacial  $\vec{r}_{H_x}$ , obteniendo

$$
\frac{1}{\Delta_t} \delta_t H^n_x(\vec{r}_{H_x}) = \frac{1}{\mu} \left[ \frac{\partial E_y}{\partial z} \right]^n (\vec{r}_{H_x}),
$$

donde, recordemos,  $\delta_t$  es el operador finito diferencia centrada definido en (2.9) y aplicado al tiempo. Desarrollando dicho operador, se obtiene

$$
H_x^{n+\frac{1}{2}}(\vec{r}_{H_x}) = H_x^{n-\frac{1}{2}}(\vec{r}_{H_x}) + \frac{\Delta t}{\mu} \left[ \frac{\partial E_y}{\partial z} \right]^n (\vec{r}_{H_x}). \tag{2.14}
$$

Denominaremos a la ecuación anterior expresión compacta para  $H_x$ , debido a que el término del rotacional no se ha desarrollado. Para obtener la versión expandida de dicha expresión, no hay más que desarrollar  $\left[\nabla \times \vec{E}\right]_x^n$  $(\vec{r}_{H_x})$  de la siguiente manera:

$$
\left[\frac{\partial E_y}{\partial z}\right]^n \left(\vec{r}_{H_x}\right) = \frac{\delta_z E_y^n \left(\vec{r}_{H_x}\right)}{\Delta_z} - \frac{\delta_y E_z^n \left(\vec{r}_{H_x}\right)}{\Delta_y} = \frac{E_y^n \left(i, j + \frac{1}{2}, k + 1\right) - E_y^n \left(i, j + \frac{1}{2}, k\right)}{\Delta_z} \tag{2.15}
$$

donde  $\delta_y$  y  $\delta_z$  son los operadores diferencia centrada aplicados a y y z, respectivamente. Sustituyendo esta expresión del rotacional en (2.14), llegamos a la siguiente ecuación

$$
H_x^{n+\frac{1}{2}}(i,j+\frac{1}{2},k+\frac{1}{2}) = H_x^{n-\frac{1}{2}}(i,j+\frac{1}{2},k+\frac{1}{2}) + \frac{\Delta t}{\mu} \frac{E_y^n(i,j+\frac{1}{2},k+1) - E_y^n(i,j+\frac{1}{2},k)}{\Delta_z}
$$
(2.16)

La expresión (2.16) es la ecuación FDTD que permite calcular la componente de campo magnético  $H_x^{n+\frac{1}{2}}$  en todos los puntos de la malla y para cada instante temporal. En dicha ecuación se observa cómo  $H_x$  en un cierto punto de la malla y en un instante determinado se puede calcular a partir del valor que tenía en el instante anterior y de los valores de las componentes del campo eléctrico a su alrededor. Siguiendo un proceso análogo al anterior, se obtienen las ecuaciones FDTD para la componente  $H<sub>y</sub>$ . Dichas expresiones pueden encontrarse, por ejemplo, en [27].

Pasemos ahora a la ecuación de Ampère-Maxwell dada en (2.13b). Dicha ecuación, siempre de acuerdo al esquema de Yee, se discretiza en el instante temporal  $n + 1/2$  y en el punto espacial  $\vec{r}_{E_x}$ , obteniendo

$$
\frac{1}{\Delta_t} \delta_t E_x^{n+\frac{1}{2}}(\vec{r}_{E_x}) = -\frac{1}{\varepsilon} \left[ \frac{\partial H_y}{\partial z} \right]^{n+\frac{1}{2}}(\vec{r}_{E_x}). \tag{2.17}
$$

En la ecuación anterior, con el fin de que la densidad de corriente  $J_x$  se evalúe en los mismos instantes temporales que la componente del campo eléctrico  $E_x$ , al término de densidad de corriente se le ha aplicado el operador promedio centrado (2.11) asociado al tiempo  $\mu_t$ .

Desarrollando en primer lugar el operador diferencia centrada obtenemos

$$
E_x^{n+1}(\vec{r}_{E_x}) = E_x^n(\vec{r}_{E_x}) - \frac{\Delta_t}{\varepsilon} \left[ \frac{\partial H_y}{\partial z} \right]^{n+\frac{1}{2}} (\vec{r}_{E_x}). \tag{2.18}
$$

A la ecuación (2.18) la denominaremos expresión compacta para  $E_x$ , debido a que, tanto el término del rotacional como el de densidad de corriente, no se han desarrollado. El término del rotacional  $[\nabla \times H]_x^{n+\frac{1}{2}}(\vec{r}_{E_x})$  viene dado por

$$
-\left[\frac{\partial H_y}{\partial z}\right]^{n+\frac{1}{2}}(\vec{r}_{E_x}) = -\frac{\delta_z H_y^{n+\frac{1}{2}}(\vec{r}_{E_x})}{\Delta_z} = \tag{2.19}
$$

$$
= -\frac{H_y^{n+\frac{1}{2}}(i+\frac{1}{2},j,k+\frac{1}{2}) - H_y^{n+\frac{1}{2}}(i+\frac{1}{2},j,k-\frac{1}{2})}{\Delta_z}.
$$
 (2.20)

Sustituyendo (2.19) en (2.18) obtenemos la expresión final para  $E_x^{n+1}$ 

$$
E_x^{n+1}(i+\frac{1}{2},j,k) = E_x^n(i+\frac{1}{2},j,k) - \frac{H_y^{n+\frac{1}{2}}(i+\frac{1}{2},j,k+\frac{1}{2}) - H_y^{n+\frac{1}{2}}(i+\frac{1}{2},j,k-\frac{1}{2})}{\Delta_z}
$$
(2.21)

La expresión algebraica (2.21), obtenida a partir de la formulación diferencial de las ecuaciones de Maxwell, constituye la ecuación FDTD que permite calcular la componente de campo eléctrico  $E_x$  en todos los puntos de la malla y para cada instante temporal. Siguiendo un proceso análogo al desarrollado para esta componente de campo eléctrico, se pueden obtener las ecuaciones FDTD para la componente  $E_y$ . Dichas expresiones pueden encontrarse, por ejemplo, en [27].

#### 2.4.3. El algoritmo FDTD

Tal y como hemos visto hasta ahora, el método FDTD da lugar a un algoritmo de tipo iterativo o evolutivo. Si conocemos los campos en un instante de tiempo dado, podremos calcular su valor en instantes de tiempo posteriores mediante las ecuaciones convencionales del método FDTD obtenidas con anterioridad. Este algoritmo, que se muestra de forma esquemática en la figura 2.3, se puede resumir en los siguientes pasos:

- 1. En primer lugar se realiza el planteamiento del problema, definiendo la estructura problema e inicializando todas las variables necesarias.
- 2. Una vez definida la estructura, se eligen adecuadamente el tamaño de las celdas ( $\Delta_x$ ,  $(\Delta_y, \Delta_z)$  y el incremento de tiempo  $\Delta_t$ , realizando el preprocesado de datos.
- 3. Excitación de la estructura.
- 4. Comienza el bucle temporal con el algoritmo iterativo. Este algoritmo consta, para cada instante de tiempo y para todos los puntos de la malla, de los siguientes pasos:
	- Cálculo de  $H^{n+\frac{1}{2}}$  en función de  $H^{n-\frac{1}{2}}$  y de los cuatro  $E^n$  correspondientes, utilizando (2.16) y su análoga para  $H_u$ .
	- Cálculo de  $E^{n+1}$  en función de  $E^n$  y de los cuatro  $H^{n+\frac{1}{2}}$  correspondientes, mediante  $(2.21)$  y su análoga para  $E_u$ .
- 5. Una vez terminado el núcleo iterativo, se realiza el post-procesado de los datos para obtener la información deseada. Por ejemplo, los parámetros de Scattering.

El algoritmo iterativo del método FDTD convencional es explícito, ya que no requiere inversión de matrices. Además, para el caso sin pérdidas, el esfuerzo computacional de este esquema es, para cada celda espacial y para cada iteración temporal, de dos productos y dos sumas por cada componente de campo electromagnético. Si hay pérdidas eléctricas tenemos un producto más por cada componente de campo eléctrico.

Hasta ahora, hemos desarrollado el punto 4 del algoritmo anterior. En lo que sigue, discutiremos aspectos tales como el criterio adecuado para la elección del tamaño de las celdas y del incremento temporal  $\Delta_t$ , la excitación de la estructura, así como las condiciones de contorno.

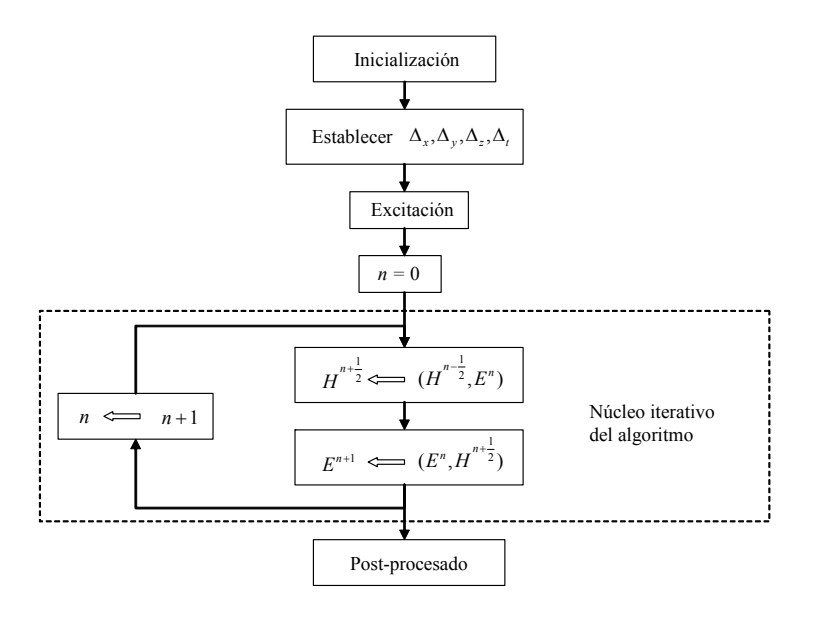

Figura 2.3: Diagrama de bloques del algoritmo FDTD

## 2.5. Características generales del método FDTD como esquema en diferencias

Los criterios de consistencia, convergencia y estabilidad, conceptos que surgen con carácter general al aproximar ecuaciones diferenciales mediante ecuaciones en diferencias finitas, indican las condiciones bajo las cuales la solución de las ecuaciones en diferencias finitas constituye una buena aproximación de la solución de las ecuaciones diferenciales. Por ello, en esta sección, trataremos de aplicar estos conceptos al caso que nos ocupa del método FDTD.

Como hemos visto, el método FDTD es esencialmente un proceso de aproximación en el cual se sustituye un problema electromagnético continuo por uno discreto. Para poder utilizar el método FDTD correctamente es necesario conocer los fenómenos y limitaciones introducidos por la aproximación.

#### 2.5.1. Exactitud y consistencia

El concepto de consistencia surge de comparar la ecuación diferencial con la aproximación en diferencias. Normalmente, el grado de exactitud de la aproximación suele expresarse en términos del llamado error local de truncamiento. Este error nos indica en qué medida, para un punto determinado de la malla de discretización, las soluciones de la ecuación diferencial satisfacen la ecuación en diferencias. Por ejemplo, la expresión que aproxima la primera derivada mediante diferencias finitas centradas (2.8) presenta un error de truncamiento de segundo orden dado por

$$
O(\Delta_x^2) = -\frac{1}{3!} \left(\frac{\Delta_x}{2}\right)^2 \frac{d^3 U(x)}{dx^3} - \frac{1}{5!} \left(\frac{\Delta_x}{2}\right)^4 \frac{d^5 U(x)}{dx^5} - \dots
$$
 (2.22)

Esta ecuación da idea de en qué grado la solución de la ecuación diferencial satisface la ecuación en diferencias a medida que la malla es refinada.

Se dice que un esquema es consistente cuando el error local de truncamiento tiende a cero a medida que  $\Delta_x$  también lo hace. Se puede observar que esta característica se cumple en (2.22). Esto garantiza que la ecuación en diferencias aproxima a la ecuación diferencial deseada y no a otra distinta, es decir, la ecuación en diferencias es consistente con la ecuación diferencial.

Puesto que, para la obtención de las ecuaciones fundamentales del método FDTD, tan sólo se ha hecho uso de los operadores diferencia centrada y promedio centrado, ambos con un error de truncamiento de segundo orden y consistentes, se dice que la formulación del método FDTD convencional es consistente y presenta un error de segundo orden.

#### 2.5.2. Convergencia

La convergencia de un esquema en diferencias finitas es el concepto fundamental, ya que compara la solución exacta de la ecuación diferencial con la solución de la ecuación en diferencias. La convergencia indica hasta qué punto se parecería la solución obtenida de las ecuaciones en diferencias, suponiendo que ésta se pudiera obtener exactamente, a la solución de la ecuación diferencial. En general, el análisis directo de la convergencia de un esquema en diferencias es una tarea bastante complicada. Sin embargo, el teorema de Lax-Richtmyer [28] establece que, para el caso que nos ocupa de las ecuaciones de Maxwell y su aproximación mediante diferencias finitas, la condición necesaria y suficiente para que la aproximación sea convergente es que sea estable. Por ello, a partir de ahora concentraremos nuestra atención en el concepto de estabilidad, que implicará la convergencia.

#### 2.5.3. Estabilidad

El concepto de estabilidad numérica tiene que ver con la resolución numérica de la ecuación en diferencias y no con la ecuación diferencial de la que ésta proviene. El análisis de estabilidad determina el crecimiento o decrecimiento de los errores numéricos que se cometen al resolver la ecuación en diferencias. Aunque una ecuación en diferencias tenga, teóricamente, solución exacta, en la resolución práctica se comenten errores de redondeo. Si los errores se atenúan a medida que se realizan los cálculos, el esquema es estable; sin embargo, si no permanecen acotados, el esquema es inestable.

El objetivo de un análisis de estabilidad en un problema de diferencias finitas se basa en encontrar las condiciones que los intervalos de discretización deben satisfacer para que el esquema sea estable. Cuando no hay restricciones para estos valores decimos que el esquema es incondicionalmente estable. Si, por el contrario, los parámetros de discretización de la malla  $(\Delta_t, \Delta_x, \Delta_y, \Delta_z)$  deben satisfacer alguna condición, el esquema se denomina *condicionalmente* estable. Si los errores no permanecen acotados en ningún caso, el esquema es inestable y, por lo tanto, inservible desde un punto de vista práctico.

Realizando un estudio de la estabilidad del método FDTD convencional se encuentra que dicho método es condicionalmente estable. La condición de estabilidad que deben cumplir los parámetros de discretización es

$$
\Delta t = \frac{s}{c\sqrt{\frac{1}{\Delta_x^2} + \frac{1}{\Delta_y^2} + \frac{1}{\Delta_z^2}}} \qquad \text{con } 0 < s \le 1,\tag{2.23}
$$

donde representa el valor máximo de la velocidad de fase en el dominio de interés, y el parámetro así definido, que se conoce como el factor de estabilidad, ha de ser menor o igual que la unidad para garantizar la estabilidad del esquema.

En nuestro caso, en el que la onda se va a propagar en una dimensión (dirección z), tendremos, simplemente, que:

$$
\Delta t = \frac{s\Delta_z}{c} \qquad \text{con } 0 < s \le 1,\tag{2.24}
$$

Por lo tanto, en todas las simulaciones realizadas con el método FDTD convencional, debemos asegurar que esta condición de estabilidad se cumpla.

#### 2.5.4. Efectos asociados a la aproximación: dispersión numérica

Como hemos visto, la principal aproximación que se lleva a cabo en el método FDTD es la discretización, consistente en la sustitución de los campos eléctrico y magnético, que en la formulación diferencial de las ecuaciones de Maxwell son funciones de las coordenadas  $x, y, z, y$  t como variables continuas, por funciones definidas sólo para valores discretos de estas variables. Este proceso de discretización da lugar al denominado fenómeno de dispersión numérica.

En el mundo continuo, la relación de dispersión en un medio lineal, homogéneo e isótropo, obtenida a partir de la ecuación de ondas, es

$$
\frac{\omega^2}{c^2} = k_x^2 + k_y^2 + k_z^2,\tag{2.25}
$$

donde  $k_x$ ,  $k_y$  y  $k_z$  son los números de onda en cada una de las direcciones cartesianas,  $\omega$  es la frecuencia angular y c la velocidad en el medio considerado. La relación de dispersión anterior establece una relación lineal entre la frecuencia angular y los números de onda. En el espacio tridimensional de coordenadas  $k_x$ ,  $k_y$  y  $k_z$ , las soluciones a la ecuación de ondas son esferas de radio  $\omega/c$ .

En el caso de propagación unidimensional en la dirección del eje z, se tiene que:

$$
\frac{\omega}{c} = k_z. \tag{2.26}
$$

Tendremos, entonces, que la relación de dispersión numérica del método FDTD convencional (discreto) es

$$
\frac{\omega^2}{c^2} \cdot \left(\frac{\sin(\frac{\omega \Delta_t}{2})}{(\frac{\omega \Delta_t}{2})}\right)^2 = \tilde{k}_x^2 \left(\frac{\sin(\frac{\tilde{k}_x \Delta_x}{2})}{(\frac{\tilde{k}_x \Delta_x}{2})}\right)^2 + \tilde{k}_y^2 \left(\frac{\sin(\frac{\tilde{k}_y \Delta_y}{2})}{(\frac{\tilde{k}_y \Delta_y}{2})}\right)^2 + \tilde{k}_z^2 \left(\frac{\sin(\frac{\tilde{k}_z \Delta_z}{2})}{(\frac{\tilde{k}_z \Delta_z}{2})}\right)^2, \quad (2.27)
$$

donde  $\tilde{k}_z$  corresponde al número del vector de onda numérico. Como era de esperar, a medida que  $\Delta_x$ ,  $\Delta_y$ ,  $\Delta_z$  y  $\Delta_t$  se aproximan a cero,  $\tilde k_z$  se aproxima al valor real del número de onda físico  $k_z$ , y además, teniendo en cuenta que

$$
\lim_{x \to 0} \frac{\sin x}{x} = 1,
$$

la ecuación de dispersión numérica tiende a la ecuación de dispersión exacta.

#### 2.5 Características generales del método FDTD como esquema en diferencias 25

Como la ecuación de dispersión numérica (2.27) establece una relación no lineal entre la frecuencia angular y el número de onda, podemos afirmar que el medio numérico resultante es dispersivo, es decir, la velocidad de fase en la malla FDTD difiere del valor teórico y es distinta para cada una de las frecuencias contenidas en la señal simulada.

Sin embargo, si la onda se propaga en una sola dimensión, la ecuación adquiere carácter lineal:

$$
\frac{\omega}{c} \cdot \frac{\sin(\frac{\omega \Delta_t}{2})}{(\frac{\omega \Delta_t}{2})} = \tilde{k}_z \frac{\sin(\frac{\tilde{k}_z \Delta_z}{2})}{(\frac{\tilde{k}_z \Delta_z}{2})}, \to \frac{\omega}{c} = k_z.
$$
\n(2.28)

La dispersión numérica es una de las mayores fuentes de error al utilizar el método FDTD y su efecto debe tenerse siempre en cuenta.

#### 2.5.5. Excitación

Para excitar nuestro sistema, vamos a utilizar una gaussiana modulada en frecuencia, centrada a la frecuencia central de la banda de interés y desplazada en cuanto al origen de tiempos (para que la excitación se introduzca suavemente en la estructura). Esta función es de la forma:

$$
h(t) = \frac{\alpha}{\sqrt{\pi}} e^{-\alpha^2 (t - t_0)^2},
$$

y, discretizando, tenemos

$$
E_y^n = h^n \equiv h(n\Delta_t) = \frac{\alpha}{\sqrt{\pi}} e^{-\left[\alpha(n-n_0)\Delta_t\right]^2} \sin(2\pi f_0 n\Delta_t).
$$

Podemos observar el resultado gráficamente en la figura 2.4.

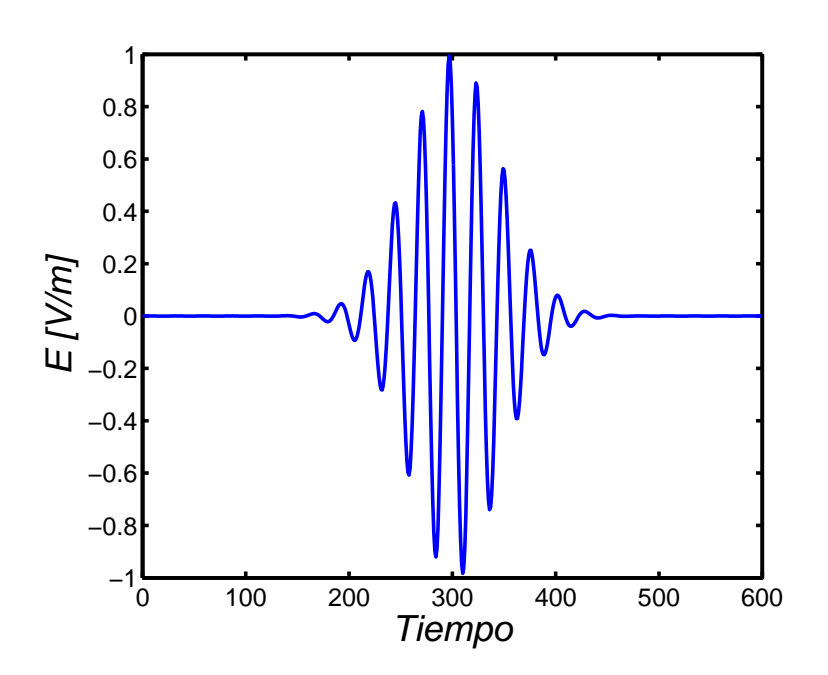

Figura 2.4: Gaussiana modulada en frecuencia

26 El método FDTD (Diferencias Finitas en el Dominio Temporal)

## Capítulo 3

## El método FDTD en medios Tellegen

A diferencia de los medios quirales, los medios Tellegen son no recíprocos y presentan un acoplamiento magneto-eléctrico en fase. El desarrollo de métodos FDTD que modelen el acoplamiento magneto-eléctrico característico de los medios biisótropos es un problema que presenta complejidad, dado que requiere evaluar el campo elétrico y magnético en el mismo punto espacial y en el mismo instante temporal. El método FDTD es un método condicionalmente estable; eso significa que el paso temporal está limitado, no sólo por razones de exactitud, sino también para garantizar la estabilidad del método. Por ello, es imprencindible, cuando se trabaja con un algoritmo FDTD, conocer cuál es la condición de estabilidad del mismo. En publicaciones podemos encontrar distintas formulaciones para el modelado de los medios Tellegen en el dominio del tiempo (FDTD, TLM) [29]-[33]. Sin embargo, la estabilidad y las propiedades numéricas de la mayoría de estas formulaciones todavía no se han estudiado.

Existen a su vez algunos esquemas FDTD implícitos para el modelado de la propagación de ondas en medios biisotropos [34]-[36]. Estos esquemas se basan en métodos incondicionalmente estables, concretamente en los métodos LOD- y ADI-FDTD. Sin embargo, para el caso particular de los medios Tellegen, estas formulaciones resultan inestables [36], presentan una condición de estabilidad más restrictiva que la del método FDTD convencional [35] o no pueden extenderse fácilmente al caso de dos y tres dimensiones [34].

En este capítulo se presenta una nueva extensión FDTD que permite la incorporación de medios Tellegen en una dimensión. Asimismo, se ha realizado un estudio de las propiedades numéricas del esquema FDTD propuesto, prestando especial atención a la condición de estabilidad y a la relación de dispersión numérica de la formulación desarrollada. Esta formulación presenta la ventaja de que puede extenderse fácilmente al caso 2D y 3D y, además, la condición de estabilidad obtenida tiene el mismo significado físico que la del esquema FDTD convencional.

### 3.1. Ecuaciones de la propagación en medios Tellegen

#### 3.1.1. Modelo diferencial

Partimos de las ecuaciones rotacionales de Maxwell:

$$
\nabla \times \vec{E} = -\frac{\partial \vec{B}}{\partial t} \tag{3.1a}
$$

$$
\nabla \times \vec{H} = \frac{\partial \vec{D}}{\partial t}.
$$
 (3.1b)

Las relaciones de constitución de los medios Tellegen pueden escribirse como

$$
\vec{B} = \mu \vec{H} + \bar{\chi} \vec{E} \tag{3.2a}
$$

$$
\vec{D} = \epsilon \vec{E} + \bar{\chi}\vec{H} \tag{3.2b}
$$

donde $\bar{\chi}$ es el parámetro Tellegen normalizado, es decir, $\bar{\chi} = \frac{\chi}{c}$ .

Si sustituimos  $(3.2a)$  en  $(3.1a)$  y  $(3.2b)$  en  $(3.1b)$  obtenemos:

$$
\nabla \times \vec{E} = -\frac{\partial}{\partial t} (\mu \vec{H} + \bar{\chi} \vec{E}) \tag{3.3a}
$$

$$
\nabla \times \vec{H} = \frac{\partial}{\partial t} (\epsilon \vec{E} + \bar{\chi} \vec{H}). \tag{3.3b}
$$

Consideraremos el problema en una dimensión, tomando el eje z como la dirección de propagación, con lo que los campos tendrán sus componentes en el plano  $x-y$ .

En un medio convencional, el campo eléctrico y el magnético, serían, atendiendo a las ecuaciones de Maxwell, perpendiculares. Sin embargo, en un medio Tellegen, podemos ver en sus relaciones de constitución que el campo eléctrico y el magnético tienen componentes paralelas. Nos encontramos, entonces, con que las componentes de campo que van a existir son  $E_x, E_y, H_x, y, H_y$ . Además, al ser en una dimensión, sólo tenemos en cuenta las variaciones de los campos en la dirección de propagación  $z$ .

Con todo esto, para el problema unidimensional, las ecuaciones (3.3a) y (3.3b) se reducen a lo siguiente:

$$
-\frac{\partial E_y}{\partial z}\vec{u}_x + \frac{\partial E_x}{\partial z}\vec{u}_y = -\mu \left(\frac{\partial H_x}{\partial t}\vec{u}_x + \frac{\partial H_y}{\partial t}\vec{u}_y\right) - \bar{\chi}\left(\frac{\partial E_x}{\partial t}\vec{u}_x + \frac{\partial E_y}{\partial t}\vec{u}_y\right)
$$
(3.4a)

$$
-\frac{\partial H_y}{\partial z}\vec{u}_x + \frac{\partial H_x}{\partial z}\vec{u}_y = \epsilon \left(\frac{\partial E_x}{\partial t}\vec{u}_x + \frac{\partial E_y}{\partial t}\vec{u}_y\right) + \bar{\chi}\left(\frac{\partial H_x}{\partial t}\vec{u}_x + \frac{\partial H_y}{\partial t}\vec{u}_y\right).
$$
 (3.4b)

Si, ahora, separamos por componentes, obtenemos:

$$
\frac{\partial E_y}{\partial z} = \mu \frac{\partial H_x}{\partial t} + \bar{\chi} \frac{\partial E_x}{\partial t}
$$
\n(3.5a)

$$
-\frac{\partial H_y}{\partial z} = \epsilon \frac{\partial E_x}{\partial t} + \bar{\chi} \frac{\partial H_x}{\partial t}
$$
(3.5b)

$$
-\frac{\partial E_x}{\partial z} = \mu \frac{\partial H_y}{\partial t} + \bar{\chi} \frac{\partial E_y}{\partial t}
$$
(3.5c)

$$
\frac{\partial H_x}{\partial z} = \epsilon \frac{\partial E_y}{\partial t} + \bar{\chi} \frac{\partial H_y}{\partial t}.
$$
\n(3.5d)

#### 3.1 Ecuaciones de la propagación en medios Tellegen 29

Para poder calcular el algoritmo FDTD que modele la propagación, necesitamos despejar las variaciones temporales. Tomando estas ecuaciones, juntando (3.5a) con (3.5b) y (3.5c) con (3.5d) y ordenándolas, obtenemos otras cuatro ecuaciones, que nos dan las variaciones temporales de los campos:

$$
\frac{\partial E_x}{\partial t} = -\frac{\bar{\chi}}{\epsilon \mu - \bar{\chi}^2} \left( \frac{\partial E_y}{\partial z} + \frac{\mu}{\bar{\chi}} \frac{\partial H_y}{\partial z} \right)
$$
(3.6a)

$$
\frac{\partial H_x}{\partial t} = \frac{\epsilon}{\epsilon \mu - \bar{\chi}^2} \left( \frac{\partial E_y}{\partial z} + \frac{\bar{\chi}}{\epsilon} \frac{\partial H_y}{\partial z} \right) \tag{3.6b}
$$

$$
\frac{\partial H_y}{\partial t} = -\frac{\epsilon}{\epsilon \mu - \bar{\chi}^2} \left( \frac{\partial E_x}{\partial z} + \frac{\bar{\chi}}{\epsilon} \frac{\partial H_x}{\partial z} \right) \tag{3.6c}
$$

$$
\frac{\partial E_y}{\partial t} = \frac{\bar{\chi}}{\epsilon \mu - \bar{\chi}^2} \left( \frac{\partial E_x}{\partial z} + \frac{\mu}{\bar{\chi}} \frac{\partial H_x}{\partial z} \right).
$$
\n(3.6d)

#### 3.1.2. Modelo en diferencias

Para modelar los medios Tellegen tendremos que modificar el método FDTD tradicional. Aunque en este trabajo sólo desarrollaremos un algoritmo para el problema en una dimensión (1-D) esta formulación puede extenderse a dos y tres dimensiones (casos 2-D y 3-D). Por lo tanto, el objetivo ahora es discretizar las ecuaciones dadas en (3.6). Para ello, emplearemos el operador diferencia finita centrada, en el espacio y en el tiempo, que se presentaron en el capítulo anterior. Dichos operadores pueden definirse de la siguiente manera:

$$
\delta_z U(z,t) \equiv U \left( z + \frac{\Delta_z}{2}, t \right) - U \left( z - \frac{\Delta_z}{2}, t \right) \tag{3.7a}
$$

$$
\delta_t U(z,t) \equiv U\left(z,t+\frac{\Delta_t}{2}\right) - U\left(z,t-\frac{\Delta_t}{2}\right) \tag{3.7b}
$$

donde  $\delta_{\alpha}$   $(\alpha = z, t)$  es el operador diferencia (espacial o temporal) finita centrada.

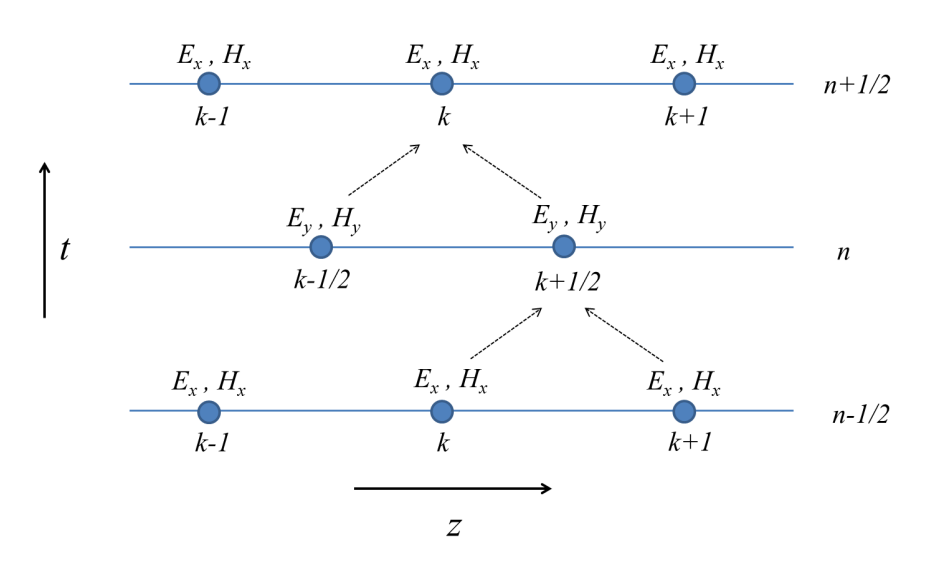

Figura 3.1: Malla FDTD-1D modificada para medios Tellegen: disposición de los nodos− y nodos− y evolución del cálculo del campo electromagnético en tres instantes consecutivos.

La malla FDTD convencional en una dimensión considera, o bien las componentes  $E_x$  y  $H_y$  del campo, o bien las componentes  $E_y$  y  $H_x$ . Sin embargo, como ya se ha mencionado, en el caso de los medios Tellegen, y debido al acoplamiento magneto-eléctrico de sus relaciones de constitución, es necesario considerar las cuatro componentes de los campos al mismo tiempo. Por ello, en nuestra nueva malla FDTD para medios Tellegen evaluaremos, por una parte, las componentes  $x$  de los campos y, por otra, las componentes  $y$  de los mismos. Por tanto, definiremos unos "nodos-x" en los cuales calcularemos las componentes  $E_x$  y  $H_x$ , y unos "nodos-y" donde evaluaremos las componentes  $E_y$ ,  $H_y$ . Los nodos-x se evaluarán en puntos espaciales enteros (k) e instantes temporales semienteros  $(n + \frac{1}{2})$  mientras que los nodos-y los evaluaremos en puntos espaciales semienteros  $(k+\frac{1}{2})$  e instantes temporales enteros  $(n)$ , respectivamente. La figura 3.1 muestra la nueva malla FDTD considerada para el modelado de los medios Tellegen. En ella podemos distinguir los nodos- $x e$ - $y$ .

Por tanto, empleando la notación operacional dada en (3.7), discretizamos las ecuaciones (3.6) conforme a la nueva malla FDTD presentada en la figura 3.1 de la siguiente forma:

$$
\frac{\delta_t}{\Delta_t} E_x^n(k) = -\frac{\mu}{C} \frac{\delta_z}{\Delta_z} H_y^n(k) - \frac{\bar{\chi}}{C} \frac{\delta_z}{\Delta_z} E_y^n(k)
$$
\n(3.8a)

$$
\frac{\delta_t}{\Delta_t} H_x^n(k) = \frac{\epsilon}{C} \frac{\delta_z}{\Delta_z} E_y^n(k) + \frac{\bar{\chi}}{C} \frac{\delta_z}{\Delta_z} H_y^n(k) \tag{3.8b}
$$

$$
\frac{\delta_t}{\Delta_t} H_y^{n+\frac{1}{2}}(k+\frac{1}{2}) = -\frac{\epsilon}{C} \frac{\delta_z}{\Delta_z} E_x^{n+\frac{1}{2}}(k+\frac{1}{2}) - \frac{\bar{\chi}}{C} \frac{\delta_z}{\Delta_z} H_x^{n+\frac{1}{2}}(k+\frac{1}{2})
$$
(3.8c)

$$
\frac{\delta_t}{\Delta_t} E_y^{n + \frac{1}{2}}(k + \frac{1}{2}) = \frac{\bar{\chi}}{C} \frac{\delta_z}{\Delta_z} E_x^{n + \frac{1}{2}}(k + \frac{1}{2}) + \frac{\mu}{C} \frac{\delta_z}{\Delta_z} H_x^{n + \frac{1}{2}}(k + \frac{1}{2})
$$
(3.8d)

siendo

$$
C = \epsilon \mu - \bar{\chi}^2. \tag{3.9}
$$

Considerando (3.7), se obtienen, finalmente, las ecuaciones en diferencias de nuestro

modelo FDTD:

$$
E_x^{n+\frac{1}{2}}(k) = E_x^{n-\frac{1}{2}}(k) - \frac{\Delta_t}{\Delta_z} \frac{\mu}{C} \left[ H_y^n(k+\frac{1}{2}) - H_y^n(k-\frac{1}{2}) \right] - \frac{\Delta_t}{\Delta_z} \frac{\bar{\chi}}{C} \left[ E_y^n(k+\frac{1}{2}) - E_y^n(k-\frac{1}{2}) \right] \tag{3.10a}
$$

$$
H_x^{n+\frac{1}{2}}(k) = H_x^{n-\frac{1}{2}}(k) + \frac{\Delta_t}{\Delta_z} \frac{\epsilon}{C} \left[ E_y^n(k + \frac{1}{2}) - E_y^n(k - \frac{1}{2}) \right] + \frac{\Delta_t}{\Delta_z} \frac{\bar{\chi}}{C} \left[ H_y^n(k + \frac{1}{2}) - H_y^n(k - \frac{1}{2}) \right] \tag{3.10b}
$$

$$
H_{y}^{n+1}(k+\frac{1}{2}) = H_{y}^{n}(k+\frac{1}{2}) - \frac{\Delta_{t}}{\Delta_{z}} \frac{\epsilon}{C} \left[ E_{x}^{n+\frac{1}{2}}(k+1) - E_{x}^{n+\frac{1}{2}}(k) \right] - \frac{\Delta_{t}}{\Delta_{z}} \frac{\bar{\chi}}{C} \left[ H_{x}^{n+\frac{1}{2}}(k+1) - H_{x}^{n+\frac{1}{2}}(k) \right] (3.10c)
$$
  

$$
E_{y}^{n+1}(k+\frac{1}{2}) = E_{y}^{n}(k+\frac{1}{2}) + \frac{\Delta_{t}}{\Delta_{z}} \frac{\mu}{\bar{\chi}} \left[ H_{x}^{n+\frac{1}{2}}(k+1) - H_{x}^{n+\frac{1}{2}}(k) \right] + \frac{\Delta_{t}}{\Delta_{z}} \frac{\bar{\chi}}{C} \left[ E_{x}^{n+\frac{1}{2}}(k+1) - E_{x}^{n+\frac{1}{2}}(k) \right] (3.10d)
$$

Como podemos apreciar en las ecuaciones, sólo existirá acoplamiento entre los pares de componentes  $E_x - H_y$  y  $H_x - E_y$  cuando el parámetro Tellegen sea distinto de cero. Cuando el parámetro Tellegen sea nulo, las ecuaciones anteriores se reducen al esquema FDTD-1D convencional que modela la propagación de la onda en un medio isótropo, sin pérdidas, de permitividad  $\epsilon$  y permeabilidad  $\mu$ , presentando sólo uno de los dos pares de componentes de campo anteriores, aquel que excitemos.

### 3.2. Estabilidad del esquema FDTD para medios Tellegen

Como dijimos anteriormente, el método FDTD es condicionalmente estable. Vamos, entonces, a estudiar las condiciones que harán que el esquema desarrollado en el apartado anterior sea estable, lo cual será imprescindible para que nuestro modelo funcione. Necesitamos, primeramente, un modo de relacionar la estabilidad con las ecuaciones de nuestro modelo.

#### 3.2.1. Método de von Neumann

El método de Von Neumann consiste en expresar el error en un punto dado de nuestra malla (posición k e instante temporal n) en serie de Fourier, tomando un término genérico de esa serie:

$$
U^{n}(k) = U_0 Z^{n} e^{-jk\Delta_z k_z}.
$$
\n(3.11)

La variable compleja Z es el factor de amplificación, que nos indica el crecimiento del error en un paso temporal del algoritmo:

$$
\varepsilon^{n+1}(k) = Z\varepsilon^n(k).
$$

Para que el error no crezca a medida que el algoritmo avanza, debe verificarse, claramente, que  $|Z| \leq 1$  Esto es lo que se conoce como Criterio de Estabilidad de von Neumann.

#### 3.2.2. Estabilidad del esquema

Partiendo de las ecuaciones de nuestro modelo (3.10a), (3.10b), (3.10c), (3.10d), sustituimos el valor de los campos, en una posición e instante dados, por un término de la correspondiente serie de Fourier, como se indicó en (3.11). Obtenemos, de ese modo, lo siguiente:

$$
E_x^0 e^{-jk\Delta_z k_z} (Z^{n+\frac{1}{2}} - Z^{n-\frac{1}{2}}) = -\frac{\Delta_t}{\Delta_z} Z^n (e^{-j(k+\frac{1}{2})\Delta_z k_z} - e^{-j(k-\frac{1}{2})\Delta_z k_z}) (\frac{\mu}{C} H_y^0 + \frac{\bar{\chi}}{C} E_y^0) (3.12a)
$$
  

$$
H_x^0 e^{-jk\Delta_z k_z} (Z^{n+\frac{1}{2}} - Z^{n-\frac{1}{2}}) = \frac{\Delta_t}{\Delta_z} Z^n (e^{-j(k+\frac{1}{2})\Delta_z k_z} - e^{-j(k-\frac{1}{2})\Delta_z k_z}) (\frac{\epsilon}{C} E_y^0 + \frac{\bar{\chi}}{C} H_y^0) (3.12b)
$$

$$
H_y^0 e^{-jk\Delta_z k_z} (Z^{n+\frac{1}{2}} - Z^{n-\frac{1}{2}}) = -\frac{\Delta_t}{\Delta_z} Z^n (e^{-j(k+\frac{1}{2})\Delta_z k_z} - e^{-j(k-\frac{1}{2})\Delta_z k_z}) (\frac{\epsilon}{C} E_x^0 + \frac{\bar{\chi}}{C} H_x^0) (3.12c)
$$
  

$$
E_y^0 e^{-jk\Delta_z k_z} (Z^{n+\frac{1}{2}} - Z^{n-\frac{1}{2}}) = \frac{\Delta_t}{\Delta_z} Z^n (e^{-j(k+\frac{1}{2})\Delta_z k_z} - e^{-j(k-\frac{1}{2})\Delta_z k_z}) (\frac{\mu}{C} H_x^0 + \frac{\bar{\chi}}{C} E_x^0).
$$
 (3.12d)

Teniendo en cuenta que

$$
e^{-j(k+\frac{1}{2})\Delta_z k_z} - e^{-j(k-\frac{1}{2})\Delta_z k_z} = -2j\sin(\frac{\Delta_z k_z}{2}),
$$

y, multiplicando todo por  $Z^{\frac{1}{2}}$  y simplificando, llegamos, finalmente, a que:

$$
E_x^0(Z-1) = \frac{\Delta_t}{\Delta_z} 2j Z^{\frac{1}{2}} \sin(\frac{\Delta_z k_z}{2}) \left[ \frac{\mu}{C} H_y^0 + \frac{\bar{\chi}}{C} E_y^0 \right]
$$
(3.13a)

$$
H_x^0(Z-1) = -\frac{\Delta_t}{\Delta_z} 2j Z^{\frac{1}{2}} \sin(\frac{\Delta_z k_z}{2}) \left[ \frac{\epsilon}{C} E_y^0 + \frac{\bar{\chi}}{C} H_y^0 \right]
$$
(3.13b)

$$
H_y^0(Z-1) = -\frac{\Delta_t}{\Delta_z} 2j Z^{\frac{1}{2}} \sin(\frac{\Delta_z k_z}{2}) \left[ \frac{\epsilon}{C} E_x^0 + \frac{\bar{\chi}}{C} H_x^0 \right]
$$
(3.13c)

$$
E_y^0(Z-1) = \frac{\Delta_t}{\Delta_z} 2j Z^{\frac{1}{2}} \sin(\frac{\Delta_z k_z}{2}) \left[ \frac{\mu}{C} H_x^0 + \frac{\bar{\chi}}{C} E_x^0 \right].
$$
 (3.13d)

Podemos expresar este sistema de ecuaciones homogéneo en forma matricial, como sigue:

$$
\begin{bmatrix} Z-1 & \bar{\Sigma}2j\nu_z Z^{1/2} & 0 & \frac{\mu}{C}2j\nu_z Z^{1/2} \\ -\bar{\tilde{C}}2j\nu_z Z^{1/2} & Z-1 & -\frac{\mu}{C}2j\nu_z Z^{1/2} & 0 \\ 0 & -\frac{\epsilon}{C}2j\nu_z Z^{1/2} & Z-1 & -\bar{\tilde{\Sigma}}2j\nu_z Z^{1/2} \\ \frac{\epsilon}{C}2j\nu_z Z^{1/2} & 0 & \bar{\tilde{C}}2j\nu_z Z^{1/2} & Z-1 \end{bmatrix} \begin{bmatrix} E_x^0 \\ E_y^0 \\ H_x^0 \\ H_y^0 \end{bmatrix} = \begin{bmatrix} 0 \\ 0 \\ 0 \\ 0 \end{bmatrix},
$$

donde hemos tomado

$$
\nu_z = \frac{\Delta_t}{\Delta_z} \sin(\frac{\Delta_z k_z}{2}).
$$
\n(3.14)

Resolviendo el sistema, obtenemos el siguiente polinomio para el factor de amplificación Z:

$$
Z^{2} + \left(\frac{4\nu_{z}^{2}}{C} - 2\right)Z + 1 = 0
$$
\n(3.15)

Si resolvemos este polinomio, llegamos a que:

$$
Z = \frac{C - 2\nu_z^2 \pm 2j\nu_z \sqrt{C - \nu_z^2}}{C}.
$$
\n(3.16)

Suponiendo que  $C > \nu_z^2$  y evaluando el módulo de este factor de amplificación Z, obtenemos que

$$
|Z| = 1,\t\t(3.17)
$$

con lo que el algoritmo será estable.

Tenemos, entonces, que la condición que hace estable el algoritmo es que

$$
C > \nu_z^2,\tag{3.18}
$$

es decir,

$$
\epsilon \mu - \bar{\chi}^2 > \left(\frac{\Delta_t}{\Delta_z}\right)^2 \sin^2(\frac{\Delta_z k_z}{2}).\tag{3.19}
$$

Esto tiene que cumplirse siempre, así que, si nos fijamos en el caso más desfavorable  $(\sin(\frac{\Delta_{z}k_{z}}{2})=1)$ , obtendremos la condición límite para la estabilidad:

$$
\Delta_t \le \Delta_z \sqrt{\epsilon \mu - \bar{\chi}^2} = \frac{\Delta_z}{v_{Tell}}.\tag{3.20}
$$

Como vemos, obtenemos la misma condición que obteníamos para un dieléctrico usual (condición de Courant), sólo que, en este caso, la velocidad de propagación corresponde a la velocidad de propagación en un medio Tellegen:  $v_{Tell} = \frac{1}{\sqrt{\epsilon \mu - \bar{\chi}^2}}$ .

Esta condición nos garantizará que el algoritmo sea estable y el error no crezca con las iteraciones temporales.

## 3.3. Relación de dispersión numérica del esquema FDTD para medios Tellegen

Como hemos visto, el método FDTD es esencialmente un proceso de aproximación, en el cual sustituimos un problema electromagnético continuo por uno discreto. Es, por tanto, necesario conocer los fenómenos y limitaciones que introduce la aproximación. El más importante de ellos es el de dispersión numérica, que analizaremos a continuación para nuestro algoritmo.

#### 3.3.1. Relación de dispersión exacta

Como vimos en el capítulo 2, la relación de dispersión exacta es la relación entre la frecuencia y el número de onda. Para la propagación en una dimensión, es la siguiente:

$$
\frac{\omega}{c} = k_z. \tag{3.21}
$$

Esta relación corresponde, por tanto, al problema continuo.

#### 3.3.2. Relación de dispersión numérica

Para obtener la relación de dispersión asociada al problema numérico, tenemos que sustituir el factor de amplificación Z por  $\exp(j\omega\Delta_t)$ . Partimos de (3.15), que también se puede escribir como:

$$
(Z-1)^2 + \frac{4\nu_z^2}{C}Z = 0.
$$
\n(3.22)

Si dividimos toda la ecuación por Z, podemos escribir la ecuación del siguiente modo:

$$
\frac{\left[Z^{1/2}\left(Z^{1/2} - Z^{-1/2}\right)\right]^2}{Z} + \frac{4\nu_z^2}{C} = 0.
$$
\n(3.23)

Si tenemos en cuenta ahora que  $Z = \exp(j\omega \Delta_t)$ , podemos ver que:

$$
\left(Z^{1/2} - Z^{-1/2}\right)^2 = \left[\exp(\frac{j\omega\Delta_t}{2}) - \exp(\frac{j\omega\Delta_t}{2})\right]^2 = -4\sin^2(\frac{\omega\Delta_t}{2}).\tag{3.24}
$$

Finalmente, sustituyendo (3.9), (3.14) y (3.24) en (3.23), llegamos a nuestra relación de dispersión numérica final:

$$
\left(\epsilon\mu - \bar{\chi}^2\right)\sin^2\left(\frac{\omega\Delta_t}{2}\right) = \frac{\Delta_t^2}{\Delta_z^2}\sin^2\left(\frac{\Delta_z k_z}{2}\right). \tag{3.25}
$$

Podemos observar que tomando el límite hacia el problema continuo ( $\Delta_t \to 0$ ,  $\Delta_z \to 0$ ), obtenemos la relación de dispersión exacta (3.21).

Por tanto, cuanto menores sean las celdas de nuestra malla, más exacta será nuestra simulación, es decir, los errores numéricos serán más pequeños. No obstante, la elección de unas celdas extremadamente pequeñas con respecto a la longitud de onda nos llevaría a necesitar tiempos de cálculo muy grandes, así como grandes requerimientos para la CPU. Tendremos, entonces, que encontrar un equilibrio entre ambas situaciones, donde nuestra malla esté lo suficientemente poblada como para que los errores sean pequeños, pero no tanto como para que el cálculo sea excesivamente pesado.

## Capítulo 4

## Resultados

## 4.1. Introducción

En el capítulo anterior se desarrolló una nueva formulación del método FDTD en 1D para el modelado de la propagación de ondas electromagnéticas en medios Tellegen. Además, se realizó un estudio analítico de las propiedades numéricas del método FDTD propuesto, obteniéndose la relación de dispersión numérica teórica así como la condición de estabilidad del esquema FDTD desarrollado, esto es, se dedujo cuál es la relación que deben verificar el paso temporal y el paso espacial para que el esquema propuesto sea estable.

El siguiente paso en el desarrollo de este trabajo fue el desarrollo e implementación de un código informático del esquema FDTD propuesto. El código se desarrolló empleando MATLAB<sup>(R)</sup>. Dicho código constituye un simulador electromagnético FDTD en 1D que incluye la extensión desarrollada en este trabajo para incorporar medios Tellegen. El código desarrollado puede consultarse en el Apéndice A de esta memoria.

En este capítulo se presentan una serie de resultados obtenidos con el simulador implementado y cuyos objetivos serán, básicamente:

- Visualizar algunos de los fenómenos característicos de la propagación de ondas electromagnéticas en los medios Tellegen como son, por ejemplo, la no ortogononalidad de los vectores de campo  $\vec{E}$  y  $\vec{H}$  o la no reciprocidad de estos medios.
- Comprobar la exactitud de la formulación propuesta y del código FDTD implementado en MATLAB<sup>(B)</sup>. Para ello utilizaremos simulador FDTD desarrollado para resolver problemas que presenten solución analítica. De esta forma, podremos comparar los resultados y evaluar la exactitud del algoritmo implementado.
- Validar la relación de estabilidad obtenida para el algoritmo FDTD desarrollado.

## 4.2. Propagación de una onda electromagnética en un medio Tellegen

## 4.2.1. No ortogonalidad de los campos  $\overrightarrow{E}$  y  $\overrightarrow{H}$  en un medio Tellegen

Como explicamos en el Capítulo 1, en un medio Tellegen los campos  $\overrightarrow{E}$  y  $\overrightarrow{H}$  no son ortogonales dado que el ángulo que forman depende del parámetro Tellegen del siguiente modo:

$$
\vartheta = \arcsin \frac{\chi}{\sqrt{\epsilon_r \mu_r}}\tag{4.1}
$$

donde  $\vartheta$  es la diferencia entre el ángulo que forman los campos y  $\frac{\pi}{2}$ , como se muestra en la Fig. 4.1.

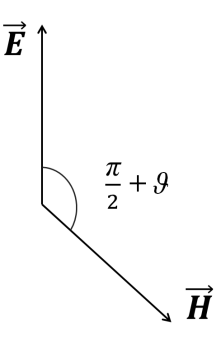

Figura 4.1: No ortogonalidad de los campos  $\overrightarrow{E}$  y  $\overrightarrow{H}$  en el medio Tellegen.

En el primer experimento numérico que vamos a presentar vamos a ilustrar este fenómeno. Para ello, consideramos un pulso gaussiano con una frecuencia central  $f_0 = 9$  GHz y con un ancho de banda de 3 GHz. Dicho pulso se propaga en un medio Tellegen de parámetros  $\epsilon_r = 3.5, \mu_r = 1.2$  y  $\chi = 0.4$ . El tamaño de la celda espacial considerado fue  $\Delta_z = 68.5$  mm y el paso temporal  $\Delta_t = 0.4546$  ns, lo que corresponde a un valor del parámetro  $s_{Tell} = 0.99$ . En la Fig. 4.2 se muestra el campo  $\overrightarrow{E}$  y  $\overrightarrow{H}$  en un instante de la simulación realizada. Se aprecia cómo los vectores  $\vec{E}$  y  $\vec{H}$  no son ortogonales (el campo  $\vec{H}$  sólo presenta componente x mientras que el campo eléctrico  $\overrightarrow{E}$  presenta componentes  $x \in y$ .

A continuación, para comprobar la exactitud de nuestro algoritmo, vamos a comparar el valor teórico del ángulo formado por los vectores  $\vec{E}$  y  $\vec{H}$  dado por (4.1) con los resultados numéricos medidos a partir de nuestra simulación FDTD. Para ello, vamos a considerar un medio con permitividad  $\epsilon_r = 3.5$  y permeabilidad  $\mu_r = 1.2$ . Consideraremos distintos valores posibles para el valor del parámetro Tellegen. Puesto que el parámetro Tellegen relativo puede ser 1 como máximo:

$$
\chi_r = \frac{\chi}{\sqrt{\epsilon_r \mu_r}} \le 1,\tag{4.2}
$$

tenemos que el máximo valor que puede alcanzar  $\chi$  para los valores dados de la permitividad y permeabilidad es:

$$
\chi = \sqrt{\epsilon_r \mu_r} \chi_r = 2{,}0494 \chi_r \le 2{,}0494.
$$
\n(4.3)

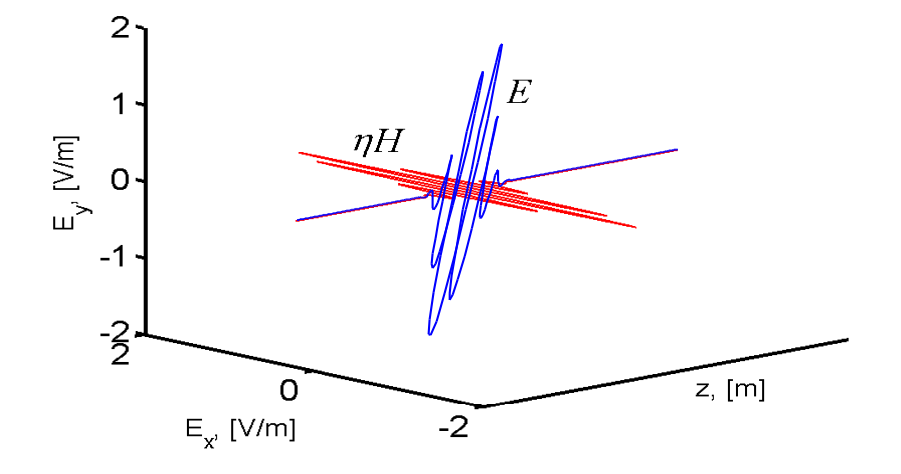

Figura 4.2: Propagación en un medio Tellegen de parámetros  $\epsilon_r = 3.5$ ,  $\mu_r = 1.2$  y  $\chi = 0.4$ . El campo magnético sólo tiene componente  $x$ . El campo eléctrico no es ortogonal al magnético ya que presenta componentes  $x e y$ .

Vamos por tanto a simular la propagación de una onda electromagnética en distintos medios Tellegen. Consideraremos valores del parámetro  $\chi$  entre −2 y 2, cada 0,4. Nuestro objetivo es medir el ángulo que forman el vector de campo eléctrico y el magnético. Para ello, muestrearemos el campo eléctrico en un punto durante toda la secuencia temporal de la simulación. A continuación, realizaremos una transformada de Fourier discreta (DFT), tanto para la componente  $E_x$  como para  $E_y$ .

En nuestra simulación, el campo magnético sólo tendrá componente  $x$ , esto es debido a la forma en la que está implementado nuestro algoritmo. Por tanto, para determinar el ángulo formado por  $\vec{E}$  y  $\vec{H}$ , nos basta con determinar el ángulo que forma  $\vec{E}$  con la horizontal, cuya tangente será el cociente de los módulos de los valores de la transformada de  $E_y$  y  $E_x$ , respectivamente (a la frecuencia central):

$$
\tan(\frac{\pi}{2} + \vartheta) = \frac{|\text{DFT}(E_y)|_{f_0}}{|\text{DFT}(E_x)|_{f_0}}.\tag{4.4}
$$

Como ya hemos comentado, se tomaron valores del parámetro Tellegen  $\chi$  entre -2 y 2, cada 0.4 y se realizaron las simulaciones para estos valores. En la Fig. 4.3 se muestra el valor teórico, dado por la ecuación (4.1), del ángulo  $\vartheta$  en función del parámetro Tellegen relativo  $\chi_r$ . Así mismo se muestra el valor numérico, medido mediante las simulaciones FDTD, que hemos obtenido para los distintos valores de  $\chi_r$  considerados. Como se aprecia en la Fig. 4.3, los resultados numéricos se ajustan perfectamente al valor teórico: el error es menor del  $0,00001\%$ .

#### 38 Resultados

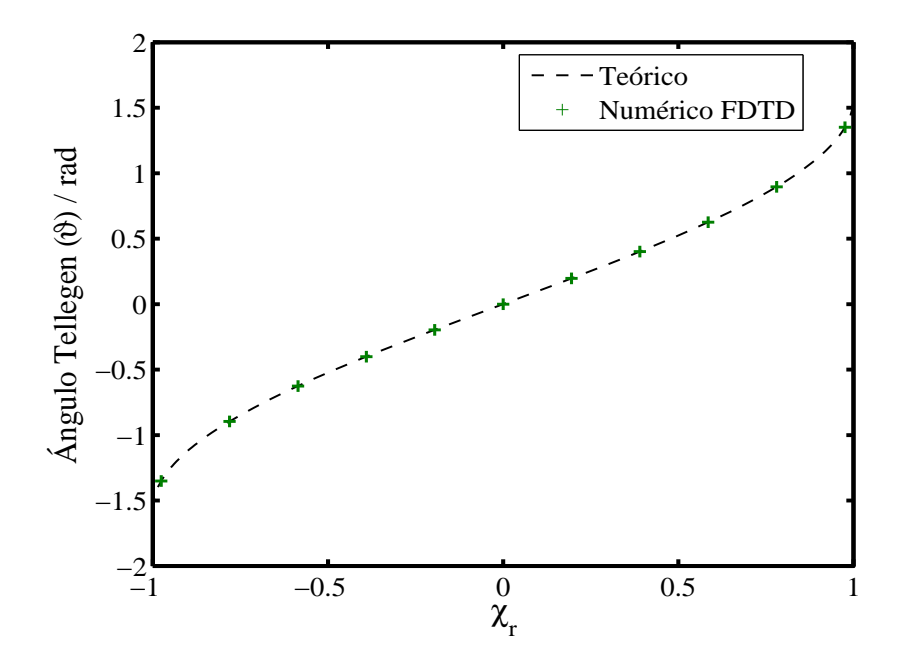

Figura 4.3: Variación del ángulo Tellegen con el parámetro Tellegen relativo: comparación de la curva teórica con los valores obtenidos numéricamente con nuestro algoritmo FDTD.

#### 4.2.2. No reciprocidad de los medios Tellegen

Como ya se expuso en el primer capítulo, el parámetro Tellegen da cuenta de la no reciprocidad del medio: cuando es distinto de cero, el medio es no recíproco. Esto quiere decir que el sistema no va ser invariante bajo inversión de camino.

Vamos a realizar dos simulaciones para ilustrar que el medio Tellegen no tiene un comportamiento recíproco. En la primera, tendremos un pulso gaussiano con una frecuencia central  $f_0 = 9$  GHz y con un ancho de banda de 3 GHz que se propaga desde un dieléctrico de parámetros  $\epsilon_r = 3$  y  $\mu_r = 1.5$ , que incide en un medio Tellegen de parámetros  $\epsilon_r = 3$  y  $\mu_r = 1.5$  y  $\chi = 0.8$ . En la Fig. 4.4 se muestra el campo  $\overrightarrow{E}$  en todo el dominio de simulación y en un instante de la simulación realizada. En dicha figura podemos distinguir el pulso incidente (viajando en dirección  $-z$ ), el pulso reflejado (viajando en dirección  $-z$ ) y el pulso que se transmite a la región Tellegen. Como las impedancias de onda de ambos medios son iguales, el coeficiente de reflexion de co-polarización dado por  $(4.7)$  se anula  $(R_{co} = 0)$ , esto es, como podemos ver en la Fig. 4.4, toda la onda reflejada tiene su campo perpendicular al incidente. Así mismo, podemos observar que el campo transmitido gira a la derecha un ángulo  $\varphi_T$  dado por

$$
\tan \varphi_T = \frac{-\sin \vartheta_2}{1 + \cos \vartheta_2}
$$

Para los valores considerados en nuestra simulación se obtiene  $\varphi_T = -11,42^\circ$ .

La existencia de un  $R_{cr}$  no nulo pone ya de manifiesto la no reciprocidad del medio. Otra forma de visualizar la no reciprocidad del medio, es estudiar el problema inverso, esto es, estudiar la incidencia del pulso desde la región Tellegen al medio dieléctrico. En esta segunda simulación, los valores de los medios y de los parámetros de simulación que se consideran son

#### 4.2 Propagación de una onda electromagnética en un medio Tellegen 39

los mismos que en la simulación anterior, salvo que, en este caso, el campo eléctrico incide desde desde la región Tellegen hacia la región de medio dieléctrico. Además el campo  $\overrightarrow{E}$ incidente forma un ángulo  $11,42^{\circ}$  con el eje y. En la Fig. 4.5 se muestra el resultado de la simulación. Se puede observar que el campo  $\overline{E}$  transmitido gira hacia la izquierda un ángulo  $\varphi_T = +11,42^\circ$ . Si el medio fuese recíproco, la onda debería girar el mismo ángulo que en el primer caso, es decir, un ángulo  $\varphi_T = -11,42^\circ$ , a la derecha, para recuperar la polarización de entrada. Esto es otra evidencia del carácter no recíproco del medio Tellegen que hemos simulado con nuestro algoritmo.

Observamos en la Fig. 4.5 que, en este caso, el campo reflejado no es perpendicular al incidente, como dictan las ecuaciones (4.7). Esto es otra prueba inequívoca de que el medio es no recíproco, es decir, el comportamiento de la onda propagante cambia según el sentido con el que incidamos en la interfaz.

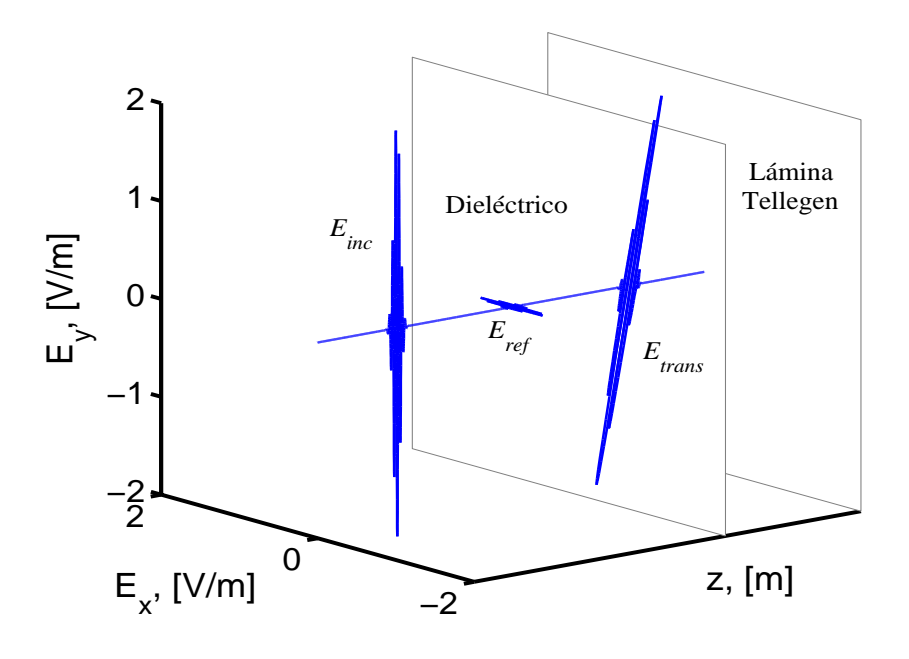

Figura 4.4: Incidencia de un pulso desde un medio dieléctrico en un medio Tellegen. El campo  $\overrightarrow{E}$  incidente está linealmente polarizado en la dirección  $y$ , el campo  $\overrightarrow{E}$  reflejado está linealmente polarizado en la dirección  $x$ . El campo transmitido ha girado hacia la **derecha** un ángulo  $\varphi_T = -11,42^\circ$ .

#### 40 Resultados

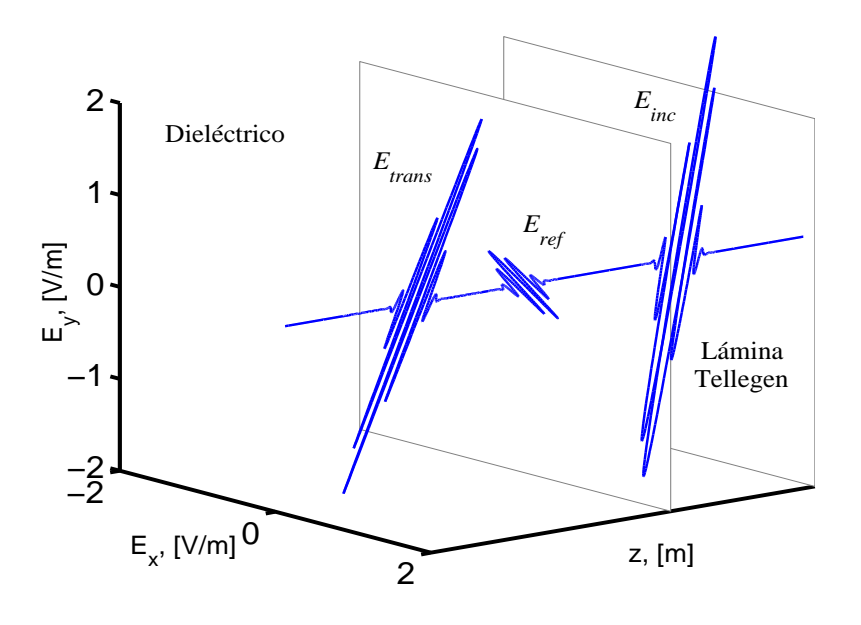

Figura 4.5: Incidencia de un pulso desde un medio Tellegen en un medio dieléctrico. El campo  $\vec{E}$  incidente está linealmente polarizado formando un ángulo de 11,42° con el eje y. El campo  $\vec{E}$  transmitido ha girado

## 4.3. Reflexión y transmisión en un medio Tellegen

A continuación vamos a estudiar el problema de la reflexión y transmisión en la interfaz entre un medio dieléctrico y un medio Tellegen. Vamos a comprobar que, en nuestro algoritmo, las ondas reflejada y transmitida en la interfaz entre un dieléctrico y un medio Tellegen se ajustan al comportamiento predicho en el estudio teórico del Capítulo 1, mediante el cálculo numérico de sus coeficientes de reflexión y transmisión.

A partir del desarrollo teórico del primer capítulo, sabemos que, cuando una onda se encuentra con una interfaz en la que interviene un medio Tellegen, tanto en el pulso reflejado como en el transmitido se produce un giro en los campo eléctrico y magnético, que viene dado por el ángulo Tellegen  $\vartheta$ . Podemos ver esto en la Fig. 4.6, donde los pulsos reflejado y transmitido giran en sentidos contrarios.

Este giro queda determinado por los coeficientes de reflexión y transmisión  $R_{co}$ ,  $R_{cr}$ ,  $T_{co}$  y  $T_{cr}$ . Los coeficientes de copolarización nos darán la reflexión y transmisión de en la dirección de polarización de la onda incidente. Los coeficientes cruzados nos darán también la reflexión y la transmisión, pero en la dirección ortogonal a la polarización de la onda.

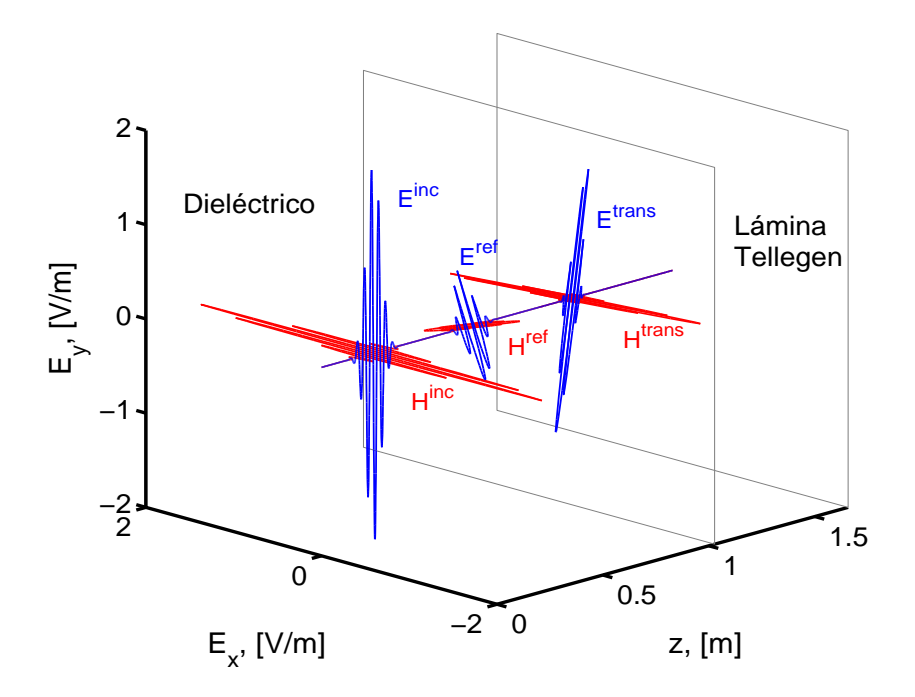

Figura 4.6: Incidencia de un pulso que se propaga en la dirección  $+z$  en la interfaz entre un medio dieléctrico y un medio Tellegen. Se representa el campo eléctrico incidente (propagándose en dirección -z), reflejado y transmitido, en color azul. Además, representamos el campo magnético, multiplicado por la impedancia para que su magnitud sea similar a la del campo eléctrico  $(\eta H)$ , incidente, reflejado y transmitido, en color rojo.

Para analizar esos coeficientes vamos a tomar una onda viajando por el vacío ( $\vartheta_1 = 0$ ,  $\eta_1 = 120\pi$ ) que incide en una lámina Tellegen. Esta lámina estará caracterizada por  $\epsilon_r = 3.5$ y  $\mu_r = 1.2$ , con lo que su impedancia de onda vale  $\eta_2 = 220,591$ . Los coeficientes de reflexión y transmisión teóricos (1.49) y (1.58) particularizados para el caso de la interfaz entre un medio dieléctrico y un medio Tellegen se reducen a:

$$
R_{co} = \frac{\eta_2^2 - \eta_1^2}{\eta_1^2 + \eta_2^2 + 2\eta_1\eta_2\cos\vartheta_2}
$$
(4.5a)

$$
R_{cr} = \frac{-2\eta_2\eta_1 \sin \vartheta_2}{\eta_1^2 + \eta_2^2 + 2\eta_1\eta_2 \cos \vartheta_2}
$$
(4.5b)

$$
T_{co} = \frac{2\eta_2(\eta_2 + \eta_1 \cos \vartheta_2)}{\eta_1^2 + \eta_2^2 + 2\eta_1 \eta_2 \cos \vartheta_2}
$$
(4.6a)

$$
T_{cr} = \frac{-2\eta_2\eta_1 \sin \vartheta_2}{\eta_1^2 + \eta_2^2 + 2\eta_1\eta_2 \cos \vartheta_2}
$$
(4.6b)

En la Fig. 4.7 se muestra el valor de estos cuatro coeficientes calculados empleando nuestro código FDTD para el rango de frecuencias de simulación (6-12 GHz). Para cuantificar la exactitud de los coeficientes de reflexión y transmisión obtenidos, en la Fig. 4.8 presentamos el error relativo (en tanto por ciento) respecto al valor teórico. Como era de esperar, el error aumenta con la frecuencia, ya que, a mayor frecuencia, la longitud de onda es menor, con lo que se realizarán menos muestreos por longitud de onda y la inexactitud será más grande.

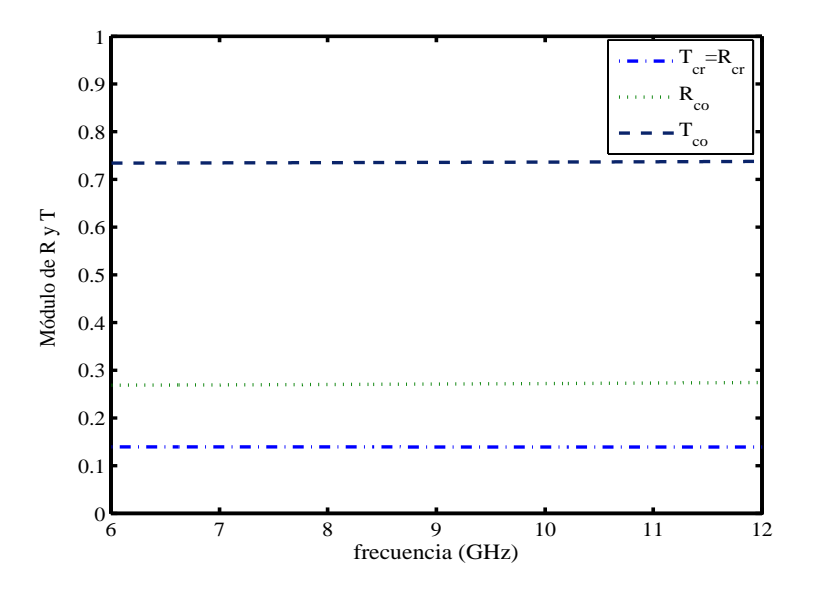

Figura 4.7: Valores numéricos del módulo de los coeficientes de reflexión y transmisión en función de la frecuencia.

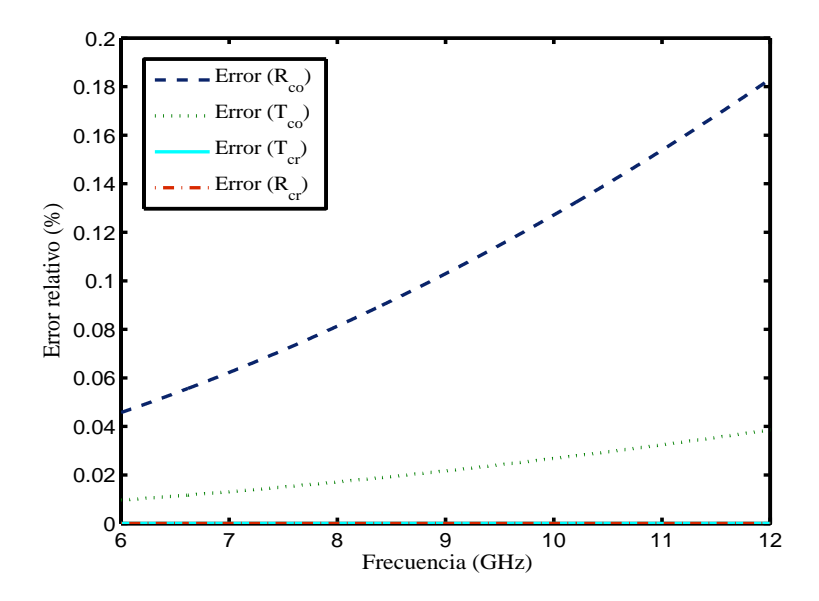

Figura 4.8: Error relativo (en tanto por ciento) del cálculo numérico de los coeficientes de reflexión y transmisión, en función de la frecuencia.

### 4.3.1. Dependencia de los coeficientes de reflexión y transmisión con el parámetro Tellegen

Vamos a ver cómo varían los coeficientes de reflexión y transmisión con el parámetro Tellegen. Si introducimos (4.1) en las ecuaciones (4.7) y (4.8), podemos obtener las expresiones de los coeficientes en función del ángulo Tellegen relativo  $(\chi_r)$ :

$$
R_{co} = \frac{\eta_2^2 - \eta_1^2}{\eta_1^2 + \eta_2^2 + 2\eta_1\eta_2\cos(\arcsin\chi_r)}
$$
(4.7a)

$$
R_{cr} = \frac{-2\eta_2 \eta_1 \chi_r}{\eta_1^2 + \eta_2^2 + 2\eta_1 \eta_2 \cos(\arcsin \chi_r)}
$$
(4.7b)

$$
T_{co} = \frac{2\eta_2(\eta_2 + \eta_1 \cos(\arcsin \chi_r))}{\eta_1^2 + \eta_2^2 + 2\eta_1 \eta_2 \cos(\arcsin \chi_r)}
$$
(4.8a)

$$
T_{cr} = \frac{-2\eta_2 \eta_1 \chi_r}{\eta_1^2 + \eta_2^2 + 2\eta_1 \eta_2 \cos(\arcsin \chi_r)}.
$$
 (4.8b)

Vamos a medir los coeficientes de reflexión numéricos para distintos valores del parámetro de Tellegen. En concreto tomaremos valores de  $\chi_r$  entre 0 y 1 y mediremos los coeficientes  $R_{co}$ y  $R_{cr}$  para esos valores del parámetro Tellegen. En la Fig. 4.9 se muestra los valores teóricos de los coeficientes y los valores numéricos obtenidos con nuestro algoritmo FDTD para los valores de  $\chi_r$  considerados. Podemos apreciar que, incluso para valores del parámetro Tellegen relativamente grandes  $(\chi_r > 0.8)$ , los resultados son muy buenos: las valores numéricos de los coeficientes de reflexión  $R_{co}$  y  $R_{cr}$  que obtenemos de nuestro algoritmo apenas difieren de los valores teóricos.

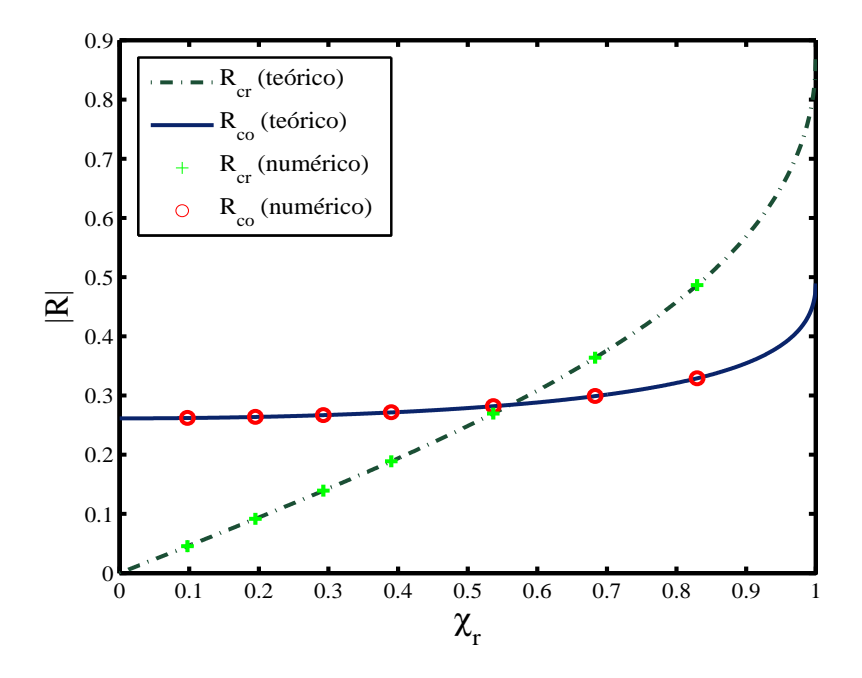

Figura 4.9: Variación teórica y numérica de los coeficientes de reflexión de copolarización  $(R_{co})$  y polarización cruzada  $(R_{cr})$  con el parámetro Tellegen relativo  $(\chi_r)$ .

#### 4.3.2. Ángulo de reflexión y transmisión

Como se vio en el Capítulo 1, en la interfaz con un medio Tellegen, se produce un giro tanto en el campo transmitido como en el reflejado, cuya magnitud viene dada por los ángulos  $\varphi_T$  y  $\varphi_R$ , respectivamente. Estos dos ángulos se relacionan con los coeficientes de transmisión y reflexión mediante las expresiones (1.54) y (1.63), que recordamos:

$$
\tan \varphi_R = \frac{R_{cr}}{R_{co}}\tag{4.9}
$$

$$
\tan \varphi_T = \frac{T_{cr}}{T_{co}}\tag{4.10}
$$

Vamos a ver la variación del ángulo de reflexión con el parámetro Tellegen. Si sustituimos las ecuaciones (4.5a) en (4.9), se tiene que:

$$
\tan \varphi_R = \frac{-2\eta_2 \eta_1}{\eta_1^2 + \eta_2^2} \cdot \chi_r. \tag{4.11}
$$

Esta expresión nos da la variación teórica del ángulo de reflexión  $\varphi_R$  con el parámetro Tellegen relativo  $\chi_r$ .

El objetivo de las siguientes simulaciones que hemos realizado es medir numéricamente estos ángulos. Para ello, vamos a considerar la interfaz entre un medio dieléctrico y un medio Tellegen con valores del parámetro Tellegen relativo  $\chi_r$  entre 0 y 1, y calculamos el ángulo de reflexión mediante el cociente de los valores numéricos de  $R_{cr}$  y  $R_{co}$ , a la frecuencia central (9 GHz). Representando  $\varphi_R$  en función de  $\chi_r$  se obtiene la Fig. 4.10.

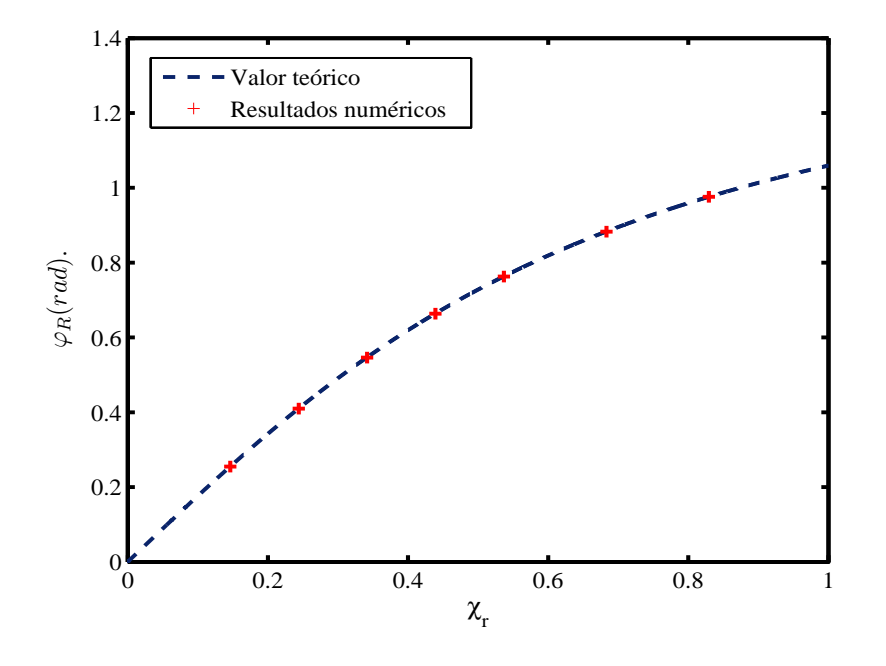

Figura 4.10: Variación del ángulo de reflexión  $\varphi_R$  con el parámetro Tellegen relativo  $\chi_r$  a la frecuencia central (9 GHz): curva teórica y resultados numéricos obtenidos.

Como se ve en la figura los ángulos de reflexión calculados numéricamente se ajustan perfectamente a la curva teórica, el error es muy pequeño.

4.4 Validación de la condición de estabilidad del método FDTD-1D para medios Tellegen 45

## 4.4. Validación de la condición de estabilidad del método FDTD-1D para medios Tellegen

Vamos a comprobar la validez de la condición que, en el Capítulo 3, obtuvimos para la estabilidad:

$$
\Delta_t \le \Delta_z \sqrt{\epsilon \mu - \bar{\chi}^2} = \frac{\Delta_z}{v_{Tell}}.\tag{4.12}
$$

Definiendo un nuevo parámetro de estabilidad  $s_{\text{rel}}$ , esta ecuación puede escribirse como:

$$
s_{Tell} = \frac{\Delta_t}{\Delta_z \sqrt{\epsilon \mu - \bar{\chi}^2}} \le 1.
$$
\n(4.13)

Vemos que esta condición de estabilidad para el caso de nuestro algoritmo FDTD para medios Tellegen tiene el mismo significado físico que la condición de estabilidad del método FDTD convencional. De hecho, particularizando (4.13) para el caso  $\bar{\chi} = 0$  obtenemos la condición del esquema FDTD original.

Para comprobar que la relación (4.13) es, realmente, la condición límite de estabilidad, vamos a simular la propagación de un pulso gaussiano modulado en frecuencia a través de un dieléctrico y un medio Tellegen. Ambos medios tendrán la misma permitividad y permeabilidad. Atendiendo a la expresión (4.13), podemos ver que, si  $\epsilon$  y  $\mu$  son iguales para ambos medios, para la parte Tellegen el denominador será menor ( $\bar{\chi} \neq 0$ ), con lo que, en este medio, la condición será más crítica que en el dieléctrico. Para ver que nuestra condición de estabilidad es límite, vamos a elegir un parámetro s ligeramente superior a 1, esperando que, en la parte del dieléctrico, el error esté acotado pero, en la parte Tellegen, el algoritmo no sea estable, es decir, dé errores muy grandes.

Tomamos, entonces, un pulso gaussiano modulado en frecuencia centrado en 9 GHz, con un ancho de banda de 3 GHz y una amplitud de 2 V/m para excitar la componente y del campo eléctrico. Tanto el dieléctrico como el Tellegen tendrán  $\epsilon_r = 3.5$  y  $\mu_r = 1.2$ . Además, la lámina Tellegen va a tener  $\chi = 0.4$ .

Consideramos, en primer lugar,  $s_{Tell} = 1$ . Este valor es el caso límite, esto es, es el máximo valor posible de  $s_{Tell}$  que garantiza la estabilidad del esquema. En la Fig. 4.11 vemos el campo eléctrico en todo el dominio de cómputo en un instante dado de la simulación. Vemos cómo el esquema presenta estabilidad. Asimismo, se ha comprobado que, para tiempos de simulación muy grandes, el algoritmo sigue siendo estable. Nótese, además, que, tomando dos medios con la misma impedancia, sólo se refleja campo en la componente perpendicular a la que incide sobre la interfaz.

Vamos a ver, ahora, cómo el algoritmo se hace inestable cuando no se cumple la condición de estabilidad calculada. Como se ha explicado, elegiremos un parámetro s ligeramente superior a 1 ( $s_{Tell} = 1,002$ ), para que el algoritmo sea estable en el dieléctrico, pero no en el Tellegen. Como se observa en la Fig. 4.12, el algoritmo en el medio Tellegen es inestable, con lo que, enseguida, produce errores enormes. Esto demuestra que  $s_{Tell} = 1$  es la condición límite de estabilidad, ya que, para valores de s iguales o menores que 1, el algoritmo funciona correctamente, mientras que, a partir de valores ligeramente superiores, ya no es estable.

#### 46 Resultados

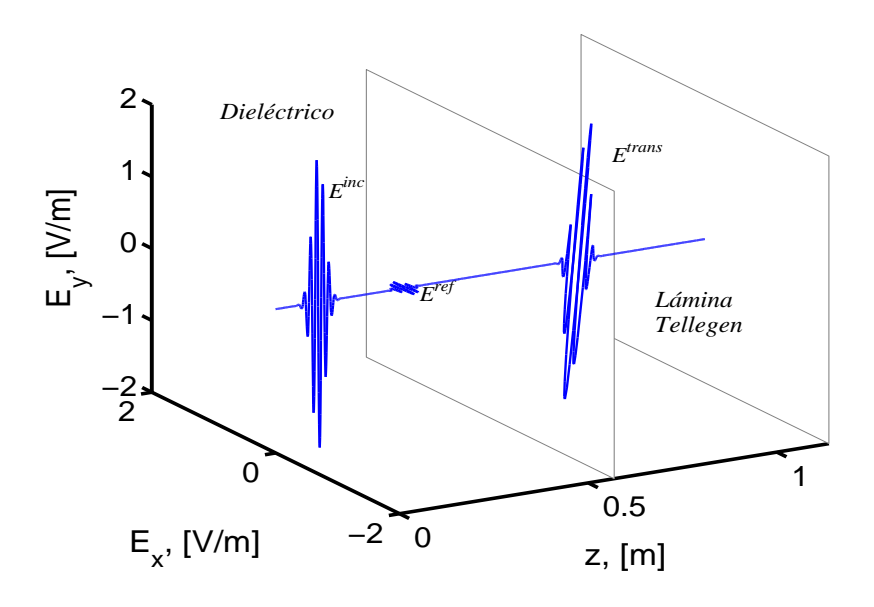

Figura 4.11: Incidencia de un pulso que viaja en la dirección  $+z$  en la interfaz entre un medio dieléctrico ( $\epsilon_r = 3.5$ ,  $\mu_r = 1.2$ ) y un medio Tellegen ( $\chi = 0.4$ ,  $\epsilon_r = 3.5$ ,  $\mu_r = 1.2$ ). Se muestra el campo eléctrico del pulso incidente ( $E^{inc}$ ) viajando en dirección  $-z$ , el pulso reflejado ( $E^{ref}$ ) y el transmitido  $(E^{trans})$ .

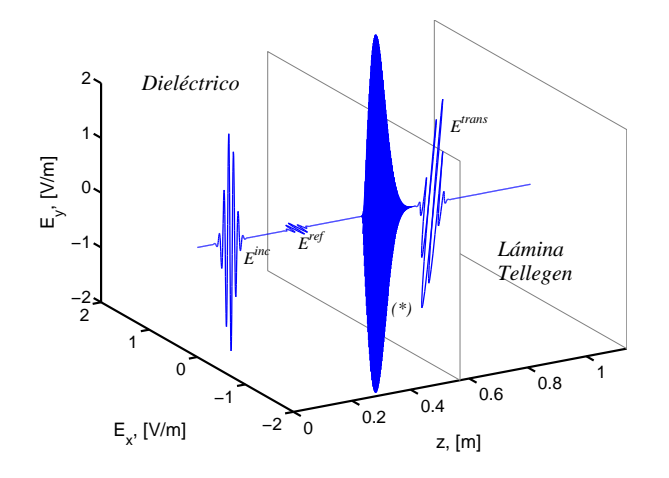

Figura 4.12: Simulación inestable de la incidencia de un pulso que viaja en la dirección +  $z$  en la interfaz entre un medio dieléctrico ( $\epsilon_r = 3.5$ ,  $\mu_r = 1.2$ ) y un medio Tellegen ( $\chi = 0.4$ ,  $\epsilon_r =$ 3,5,  $\mu_r = 1,2$ ). Se muestra el campo eléctrico del pulso incidente  $(E^{inc})$  viajando en dirección  $-z$ , el pulso reflejado ( $E^{ref}$ ), el transmitido ( $E^{trans}$ ) y los errores que se producen en la región Tellegen (\*), debidos a que el algoritmo no es estable.

## Capítulo 5

## Conclusiones

Podemos resumir las conclusiones y principales aportaciones del trabajo presentado en esta memoria en los siguientes puntos:

- Se ha realizado una revisión de los medios biisótropos, en concreto de los Tellegen, presentando sus relaciones de constitución y describiendo las características más importantes de la propagación electromagnética en estos medios, en concreto, la no reciprocidad y la no ortogonalidad entre los vectores de campo eléctrico y magnético. Además, se estudiado el problema de la reflexión y transmisión en la interfaz entre dos medios Tellegen.
- Se ha estudiado el método de las "Diferencias Finitas en el Dominio del Tiempo"(FDTD). El método FDTD es un método muy extendido en Electromagnetismo Computacional, que permite modelar la propagación de ondas electromagnéticas. Se ha estudiado la formulación general del método, explicando cómo se realiza la discretización de las ecuaciones de Maxwell y la distribución espacio-temporal del cálculo del campo electromagnético mediante la malla de Yee. Hemos visto, además, la importancia de dos conceptos básicos para el funcionamiento del método FDTD, como son la estabilidad y la relación de dispersión numérica.
- En el Capítulo 3, y como principal aportación de este Trabajo Fin de Grado, se ha desarrollado una nueva extensión del método FDTD para abordar el problema del modelado de la propagación electromagnética en medios Tellegen. Para ello se ha diseñado una disposición especial de los campos en celda unidad que difiere de la celda o la malla original de Yee y que nos permite tratar el acoplamiento de los campos eléctrico y magnético, propio de los medios Tellegen. Además, se ha hecho un análisis de las propiedades numéricas del esquema formulado, estudiándose la condición de estabilidad del algoritmo y la relación de dispersión numérica del mismo. Este estudio es imprescindible para conocer la exactitud y el funcionamiento de un esquema numérico y, sin embargo, para la mayoría de las extensiones del método FDTD para medios Tellegen existentes en publicaciones, el estudio de sus propiedades numéricas todavía no se ha realizado.
- El nuevo esquema FDTD propuesto se ha implementado en un código en MATLAB<sup>®</sup>. Este código resultante se presenta en el "Apéndice" de esta memoria.
- Se ha validado el nuevo algoritmo desarrollado. Para ello se han realizado distintas simulaciones que han permitido, en primer lugar, visualizar las principales características de los medios Tellegen, como son la no reciprocidad y la no ortogonalidad de campo eléctrico y magnético. Por otra parte, se han realizado una serie de experimentos numéricos en los que se han calculado numéricamente coeficientes de reflexión, transmisión, ángulos de rotación, etc. En todos los experimentos realizados se ha encontrado que los resultados numéricos obtenidos se ajustan muy bien a los valores teóricos, por lo que podemos concluir que el esquema presenta una buena exactitud.
- Finalmente, se ha validado la condición de estabilidad que habíamos deducido analíticamente para nuestra formulación FDTD. Para ello, se han simulado dos situaciones en el límite de estabilidad, una previsiblemente estable y la otra no. Efectivamente, se ha visto que, en un caso, el algoritmo funciona perfectamente, mientras que, en el otro, los errores se multiplican rápidamente y la simulación falla. Esto prueba que la condición límite de estabilidad que se había deducido para este problema es la correcta y que, cumpliendo esta condición, podemos estar seguros de la exactitud del algoritmo.
- Se ha concluido, entonces, tras estas pruebas de nuestro algoritmo, que éste reproduce perfectamente la propagación de una onda electromagnética en un medio Tellegen unidimensional.
- Durante todo el desarrollo de este trabajo, además de lo ya mencionado, se ha trabajado de manera constante con los programas MATLAB<sup>®</sup> y Scientific WorkPlace<sup>®</sup>, editor de texto en LaTex, por lo que he desarrollado un nivel alto de programación en MATLAB<sup> $\mathbb{R}$ </sup>, que es una herramienta muy utilizada en el campo científico. Asimismo, me he familiarizado con LaTex, que es un lenguaje tremendamente utilizado en publicaciones y artículos científicos.

# Apéndice A Código en MATLAB<sup>®</sup>

El algoritmo presentado en el Capítulo 3 se ha desarrollado en MATLAB<sup> $\mathbb{R}$ </sup>. Adjuntamos, a continuación, el código que se ha utilizado para obtener los resultados que se han expuesto en el Capítulo 4, tal como se ha compilado en el programa.

function Tell\_ADE\_FDTD

```
# Se limpian las variables previamente almacenadas
close all
clear all
```

```
# Se definen las funciones globales: las constantes, los parámetros del medio
# en las celdas y los campos que calcularemos, así como la impedancia de
# onda
global c Eps0 Mu0
global Eps_r_Cell Mu_r_Cell Tell_Cell;
global Ex Ey Hx Hy
global Et_Cell
# Definimos el diferencial de tiempo y número de pasos temporales
global dt nt dt_vacio
# Se definen los valores de las constantes que aparecen en las ecuaciones FDTD en
# las celdas y nodos de la malla
global c1Cell c2Cell c3Cell
global c1Node c2Node c3Node
```

```
# Establecemos otras funciones como la fuente, las sondas...
global PuntualSource LastPuntualSource;
global Sample LastSample RecordedField;
global hGraf;
```

```
# Damos los valores de las constantes universales que utilizaremos
c = 299792598;
Mu0 = 4 * pi * 1e-7;Eps0 = 1 / (c^2 * Mu0);
```

```
#Definimos unos contadores para el número de fuente y de sondas
LastPuntualSource = 0;
LastSample = 0;
```
# Establecemos el número de celdas en que se va a dividir la malla nz = 1400;

```
#=========================================
# DEFINICÓN DE LOS MEDIOS MATERIALES
#=========================================
```
# Definimos los vectores para las características relativas del medio (en las celdas), # que serán del tamaño de la malla

```
Eps_r_Cell(1:nz) = ones(1,nz);Mu_r_Cell(1:nz) = ones(1,nz);Tell_Cell(1:nz) = zeros(1,nz);Et_{cell}(1:nz) = zeros(1,nz);
```

```
# Características realativas del medio (permitividad relativa,
# permeabilidad relativa y parámetro Tellegen)
Eps_r_1 = 3.5;Mu_r_1 = 1.2;Tell_1 = 0.4;
```
# Dividimos la malla a la mitad en dos medios: el primero, un # dieléctrico con la permitividad y la permeabilidad previamente # definidas; el segundo, un medio Tellegen con la misma permitividad # y permeabilidad, y con el parámetro Tellegen  $FirstCell_1 = 1$ ;  $LastCell_1 = nz;$  $FirstCell_2 = 0.5*nz;$ 

```
# Se introducen los valores en los vectores de las características
Eps_r Cell(FirstCell_1:LastCell_1) = Eps_r_1;
Mu_r<sup>-</sup>Cell (FirstCell<sub>-1</sub>:LastCell<sub>-1</sub>) = Mu_r<sub>-1</sub>;
Tell_Cell (FirstCell_2:LastCell_1) = Tell_1;
```

```
# Pasamos los valores de las características del medio en las celdas a
# los nodos, mediante la función Cell2NodeCP, que se ha definido en el
# apéndice, y que aproxima el valor de una función en un nodo por la
# media de las dos celdas adyacentes
Eps_r_Node = Cell2NodeCP(Eps_rCell);Mu_r_Node = Cell2NodeCP(Mu_r_Cell);
Tell_Node = Cell2NodeCP(Tell_Cell);
```
# Calculamos los parámetros absolutos del medio en función de los

```
# relativos y los del vacío
Eps_{cl1} = Eps0 * Eps_{rl}Cell;
Eps_Node = Eps0 * Eps_r_Node;Mu_Cell1 = Mu0 * Mu_r_Cell;Mu\_Node = Mu0 * Mu_r\_Node;Tell_nor_Cell = Tell_Cell/c;
Tell_nor_Node = Tell_Node/c;
# Calculamos también la impedancia de onda
Et_Cell=sqrt(Mu_Cell./Eps_Cell);
# Esta constante aparece en las ecuaciones posteriormente, así que,
# por comodidad, se calcula, tanto en las celdas como en los nodos
m_Cell = Eps_Cell.*Mu_Cell - Tell_nor_Cell.^2;
m_Node = Eps_Node.*Mu_Node - Tell_nor_Node.^2;
#=========================================
# MALLADO ESPACIAL Y TEMPORAL
#=========================================
# Definimos la frecuencia de la señal y su ancho de banda, en Hz
f0 = 9e9;BW = 3e9;
# La velocidad de fase de la onda en el medio será
v_\text{ph}\Medio_min = c ./ sqrt(max(Eps_r_Cell.*Mu_r_Cell-Tell_Cell.^2));
# Y, por tanto, beta (y beta mínima) y lambda (y lambda mínima):
Beta_Medio_f0 = 2*pi*f0 / v_ph_Medio\_min;Beta_Medio_max = 2*pi*(f0+BW) / v_ph_Medio\_min;Lambda_f0 = 2*pi / Beta_Medio_f0;
Lambda_min = 2*pi / Beta_Medio_max;
# El número de muestreos (celdillas) por longitud de onda
Nzz =20;
# El valor del parámetro s del algoritmo, para la estabilidad de
\# Courant (tiene que ser <1)
s = 0.99;
# Número de pasos temporales de la simulación
nt = 745;
# Tamaño de cada celda
```
 $dz =$  Lambda  $f0/Nzz$ ;

# Calculamos el paso temporal de modo que el algoritmo sea estable, # tanto en la región del medio Tellegen como en el vacío como en el

```
# dieléctrico
dt = s * dz * min (sqrt(Eps_r_Ccell.*Mu_r_Cell-Tell_Cell.^2))/cdt_vacio = s *dz * sqrt(Eps0*Mu0)
dt_diel = s * dz * min(sqrt(Eps_r_Cell.*Mu_r_Cell)) / c#=========================================
# CARACTERÍSTICAS DE LA FUENTE
#=========================================
# Definimos los parámetros de la fuente (la función aparece en el
# apéndice)
Phi_0 = 0;
A = 2:
Source(0.4*nz, 'Ey', A, f0, BW, Phi_0);
if "isempty(PuntualSource)
Pp_PuntualSources;
end
figure
# Se representa la señal emitida por la fuente frente al tiempo
plot(PuntualSource{1}.Signal)
figure
#=========================================
# SONDAS
#=========================================
# Introducimos una sonda en la posición que se indica (la función sonda
# aparece en el apéndice)
Probe(nz/2-200, 'Ex', 1, 'Ex_ana.dat')
if "isempty(Sample)
Pp_Probe;
end
#=========================================
# INICIALIZACIÓN DE LOS CAMPOS ELÉCTRICO
# Y MAGNÉTICO
#=========================================
# Inicialmente, todos los campos serán nulos en cada punto
Ex = zeros(1, nz+1):
Hx = zeros(1, nz+1);Ey = zeros(1, nz);Hy = zeros(1, nz);#=========================================
```
# INICIALIZACIÓN DE LAS CONSTANTES PARA

# LAS ECUACIONES DE FDTD

```
#=========================================
```

```
# Inicialmente, las constamtes de las ecuaciones son también nulas
c1Node = zeros(1, nz+1);c2Node = zeros(1, nz+1);c3Node = zeros(1, nz+1);c1Cell = zeros(1, nz);c2Cell = zeros(1, nz);c3Cell = zeros(1, nz);#=========================================
# SALIDA GRÁFICA
#=========================================
# Representación tridimensional del problema
if 1
length_z = dz * (1:nz);# Para representar la componente x del campo eléctrico promediamos las
# dos celdas contiguas
hGraf = plot3(length_z, (Ex(1:nz)+Ex(2:nz+1))./2, Ey, 'linewidth',1.2);
# Se definen los límites de los ejes
Y_{\text{min}} = -2; Y_{\text{max}} = 2;Z_{\text{min}} = -2; Z_{\text{max}} = 2;
axis([0, length_z(nz), Y=min, Y_max, Z.min, Z_max ]);set(hGraf, 'EraseMode', 'xor');
#Etiquetamos los ejes
xlabel('Length, [m]','fontsize',17);
ylabel('E_x, [V/m]','fontsize',17);
zlabel('E_y, [V/m]','fontsize',17);
# Definimos el color y tipo de línea de la gráfica
set(gca,'linewidth',2,'fontsize',16);
set(gca,'linewidth',2,'fontsize',16);
az=-38;
el=14;
view(az,el);
# Representamos la separación entre los medios materiales;
FirstLength = length_z(FirstCell_2);
LastLength = length_z(LastCell_1 );
patch([FirstLength FirstLength FirstLength FirstLength], [Y_min Y_max Y_max
Y_min ], [Z_min Z_min Z_max Z_max], 'w', 'edgecolor',[ 0.502 0.502 0.502 ]);
patch([LastLength LastLength LastLength LastLength ], [Y_min Y_max Y_max
Y_min ], [Z_min Z_min Z_max Z_max], 'w', 'edgecolor',[ 0.502 0.502 0.502 ]);
```
end

```
#=====================================
#======= LAS ECUACIONES DE FDTD ===========
#=====================================
# Vamos a introducir las ecuaciones FDTD de nuestro algoritmo, que se
# explicaron en el capítulo 3
for n=1:nt
# Se calculan las constantes y, a continuación, los campos,
# siguiendo las ecuaciones de nuestro algoritmo
c1Node(2:nz) = Tell_nor_Node(2:nz)./ m_Node(2:nz);
c2Node(2:nz) = EpsNode(2:nz)./ m_Node(2:nz);
c3Node(2:nz) = MuNode(2:nz)./mNode(2:nz);Ex(2:nz) = Ex(2:nz) + (c1Node(2:nz).*diff(Ey) + c3Node(2:nz).*diff(Hy)) .* dt/dz;Hx(2:nz) = Hx(2:nz) - (c2Node(2:nz).*diff(Ey) + c1Node(2:nz).*diff(Hy)) .* dt/dz;
for i=1:length(PuntualSource)
if strcmp (PuntualSource{i}.Componente, 'Ex')
Ex(PuntualSource{i}.Node) = Ex(PuntualSource{i}.Node)+ PuntualSource{i}.Signal(n);
end
end
c1Cell(1:nz) = Tell_nor_Cell(1:nz)./ m_Cell(1:nz);
c2Cell(1:nz) = Eps_Ccell(1:nz)./ m_Cell(1:nz);c3Cell(1:nz) = Mu_Cell(1:nz) ./ m_Cell(1:nz);Ey(1:nz) = Ey(1:nz) - (c1Cell(1:nz).*diff(Ex) + c3Cell(1:nz).*diff(Hx)) .* dt/dz;
Hy(1:nz) = Hy(1:nz) + (c2Cell(1:nz).*diff(EX) + c1Cell(1:nz).*diff(Hx)).*dif(Hx)
for i=1:length(PuntualSource)
if strcmp (PuntualSource{i}.Componente, 'Ey')
Ey(PuntualSource{i}.Node) = Ey(PuntualSource{i}.Node)+ PuntualSource{i}.Signal(n);
end
end
for i=1:length(Sample)
fd = Sample{if}.fd;if rem(n-1, fd) == 0nd = (n - 1) / fd + 1;
RecordedField{if(nd) = eval(Sample{if}.StringEval);end
end
# Se representa gráficamente el resultado
if 1
set(hGraf, 'xData', length_z, 'yData',(Ex(1:nz)+Ex(2:nz+1))./2, 'zData', Ey);
drawnow;
title(num2str(n))
end
end
```

```
#=========================================
# ESCRITURA DE LOS DATOS A FICHERO
#=========================================
```

```
# Se almacenan en un fichero los datos calculados durante la simulación
for i=1:length(Sample)
fout = fopen(Sample{i}.NombreFichero, 'wt');
fprintf(fout, ' %e\n', RecordedField{i});
fclose(fout);
```

```
end
```

```
#////////////////////////////////////////////
#////APÉNDICE-FUNCIONES AUXILIARES///
#////////////////////////////////////////////
```

```
# Esta función nos da el valor de una variable en los nodos
function NodeValue = Cell2NodeCP(CellValue)
nCells = length(CellValue);
NodeValue(2:nCells) = (CellValue(1:nCells-1) + CellValue(2:nCells)) / 2;NodeValue(1) = CellValue(1);NodeValue(nCells+1) = CellValue(nCells);
```

```
#––––––––––––––––––––––––—
# FUENTES
#––––––––––––––––––––––––—
```

```
# Estas funciones nos dan una gaussiana modulada en frecuencia, con las
# características que se especifican
function Source(Node, Componente, Amplitud, f0, BW, Phi_0)
global PuntualSource LastPuntualSource;
LastPuntualSource = LastPuntualSource + 1;
```

```
# Los datos de la fuente se guardan en la estructura PuntualSource
Amplitud = 2 * Amplitud;
PuntualSource{LastPuntualSource} = struct(...
'Node', Node,...
'Componente', Componente,...
'A', Amplitud, ...
'f0', f0,...'BW, BW, \ldots'Phi_0',Phi_0,\ldots'Signal', 0, \ldots'StringEval', '');
function Pp_PuntualSources
global nt dt;
global PuntualSource;
```

```
for i=1:length(PuntualSource)
```

```
# Generamos la dependencia temporal
f0 = PuntualSource\{i\}.f0;
BW = PuntualSource{i}.BW;
Phi_0 = PuntualSource{i}.Phi_0;
A = PuntualSource{i}.A; % Amplitud del pulso
if BW > 0# Especificamos los parámetros de la Gaussiana
# Atenuación en dBs a la frecuencia fstop = f0 + BW
A_fstop = 20;# Relación en dBs entre la señal en t=0 y su valor máximo
A_t = 1000;# Los parámetros de la Gaussiana:
alpha_2 = (pi*BW)^2/log(10^(A_fstop/20));t0_2 = \log(10^(A_t0/20))/\text{alpha}_2;n0 = round(sqrt(t0_2)/dt);Signal = A * exp(-dt^2*alpha_2*((1:nt)-n0).^2); % Gaussianaif f0 > 0Signal = Signal .* sin(2*pi*f0 * (1:nt) * dt + Phi_0);end;
else
Signal = A * sin(2 * pi * f0 * (1:nt) * dt + Phi_0);end;
PuntualSource{i}.Signal = Signal;
Node = PuntualSource{i}.Node;
Campos = [PuntualSource{i}.Componente '(' num2str(Node) ')'];
Fuentes = ['PuntualSource[' num2str(i) ' }. Signal(n)'];
PuntualSource{i}.StringEval = [Campos'=' Campos'']; Fuentes ';'];
end;
```
# MUESTREO (SONDAS)

#––––––––––––––––––––––––—

#––––––––––––––––––––––––—

```
# Estas funciones definen las sondas con las que se medirán los campos en
# un punto determinado
function Pp_Probe
global Sample;
for i=1:length(Sample)
k = Sample(i).Node;str_k = [\prime(\prime \text{ num2str(k)} \prime)'];
Sample{i}.StringEval = [Sample{i}.Componente str_k];
end
function Probe(Node, Componente, FactorDiezmado, NombreFichero)
global nt;
```

```
global Sample LastSample RecordedField;
LastSample = LastSample + 1;
```

```
# Los datos necesarios para realizar el muestreo se guardan en la estructura Sample
Sample{LastSample} = struct(...
'Node', Node,...
'Componente', Componente,...
'fd', FactorDiezmado,...
'NombreFichero', NombreFichero,...
'StringEval', ");
```

```
# El número total de muestras a almacenar será
nMuestras = floor( nt / FactorDiezmado);
```

```
# Las nuestras se almacenarán en la estructura RecordedField
RecordedField{LastSample}(1:nMuestras) = zeros(1,nMuestras);
```
## Bibliografía

- [1] B. D. H. Tellegen, "The gyrator, a new electric network element," Philips Research Laboratories, 1948.
- [2] I. V. Lindell, A. H. Sihvola, S. A. Tretyakov, A. J. Viitanen, "Electromagnetic Waves in Chiral and Bi-Isotropic media," Boston: Artech House, 1994.
- [3] C. M. Soukoulis, M. Wegener, "Past achievements and future challengesin the developement of three-dimensional photonic metamaterials," Nature Photonics, 5, 523-530.
- [4] I. Barba, A. C. L. Cabeceira, A. J. García-Collado, G. J. Molina-Cuberos, J. Margineda, J. Represa, "Quasi-planar Chiral Materials for Microwave Frequencies," A Kishk Editor. Electromagnetic Wave Propagation in Complex Matter. Rijeka: Intex, 97-116.
- [5] A. Lakhtakia, "Ten years past the Post," McCall MW, Dewar G Editors. Complex Mediums V: Light and Complexity., Proc. SPIE (Int. Soc. for Optical Engineering), 5508, 85-94.
- [6] W. S. Weiglhofer, "On a medium constraint arising directly from Maxwell's equations," Journal of Physics A27, L871-L874, 1997.
- [7] E. J. Post, "Formal structure of Electromagnetics," Amsterdam, 1962 y Dover Press, New York, 1997.
- [8] A. Lakhtakia, "On the genesis of Post contraint in modern electromagnetism," Optik (International Journal for Light and Electron Optics), Number 4-115, p. 151-158, 2004.
- [9] A. Lakhtakia, W. S. Weiglhofer, "Are Linear, Nonreciprocal, Biisotropic Media Forbidden?," IEEE Transactions on Microwave Theory and Techniques 42, 1994.
- [10] W. S. Weiglhofer, A. Lakhtakia, "On the non-existence of linear non-reciprocal biisotropic (NRBI) media," Journal of Physics Applied General Physics 04, 1997.
- [11] A. Lakhtakia, W. S. Weiglhofer, "On a constraint on the electromagnetic constitutive relations on nonhomegeneous linear media," Journal of Applied Mathematics 54, 301-307.
- [12] A. Lakhtakia, W. S. Weiglhofer, "Lorentz covariance, Occam's razor, and a constraint onlinear constitutive relations," Physics Letters A Erratum A222 459, 213, 107-111.
- [13] W. S. Weiglhofer, A. Lakhtakia, "The Post constranit revisited," Elektron. Uebertrag 52, 276-279.
- [14] A. H. Sihvola, "When doubting Tellegen material give her the benefit of the doubt," Chiral-L, 1994.
- [15] A. H. Sihvola, I. V. Lindell, "Material effects on bi-anisotropic electromagnetics," IEICE Trans. Electron. (Tokyo) E78-C, 1383-1390.
- [16] S. A. Tretyakov, A. H. Sihvola, A. A. Sochava, C. R. Simovski, "Magnetoelectric interactions in bi-anisotropic media," Journal of Electromagnetic Waves Applied, 12, 481-497.
- [17] A. H. Sihvola, "Are Nonreciprocal Bi-Isotropic Media Forbidden Indeed?," IEEE Transactions on Microwave Theory and Techniques 43, 1995.
- [18] S. A. Tretyakov, S. I. Mavslovski, I. S. Nefedov, A. J. Viitanen, P.A. Belov, A. Sanmartin, "Artificial Tellegen particle," Electromagnetics, 23, 665-680.
- [19] S. A. Matos, C. R. Paiva, A. M. Barbosa, "A Spacetime Algebra Approach to Moving Bi-Isotropic Media," Proc. IEEE AP-S/URSI International Symp. APSURSI 09.
- [20] F. W. Hehl, Y. N. Obukhov, "Linear media in classical electrodynamics and the Post constraint," Phys. Lett. A, 334, 249-259.
- [21] E. O. Kamenetskii, M. Sigalov, R. Shavit, "Tellegen particles and magnetoelectric metamaterials," Journal of Applied Physics, 105, 013537-1.
- [22] A. Lakhtakia, "Beltrami Fields in Chiral Media," World Scientific Publishing, 1994.
- [23] S. D. Gedney, "Introduction to the Finite-Difference Time-Domain (FDTD) Method for Electromagnetics," Morgan & Claypool Publishers, 2011.
- [24] D. M. Sullivan, "Electromagnetic simulation using the FTD Method," IEEE Press Series on RF and Microwave Technology, 2000.
- [25] K. Yee, "Numerical solution of initial boundary value problems involving Maxwell's equations in isotropic medias," IEEE Transactions on Antennas and Propagation, vol. 14, no. 3, pp.302-307, May 1966.
- [26] D. M. Pozar, "Microwave Engineering," John Wiley & Sons, 2005.
- [27] A. Taflove, S. C. Hagness, "Computational Electrodynamics: The Finite-Difference Time-Domain Method," Artech House, 2005.
- [28] P. D. Lax, R. D. Richtmyer, "Survey of the Stability of Linear Finite Difference Equations," Comunications on Pure and Applied Mathematics, vol. IX, pp. 267-293, 1956.
- [29] I. Barba, A. C. L. Cabeceira, A. Grande, J. Represa, "Time domain modeling of electromagnetic wave propagation and Tellegen media," Microwaves and Optical Technolology Letters, vol. 38, no. 3, pp. 167-168, Aug. 2003.
- [30] A. C. L. Cabeceira, I. Barba, A. Grande, J. Represa, "A 2D-TLM model for electromagnetic wave propagation in Tellegen media," Microwaves and Optical Technolology Letters, vol. 40, no. 5, pp. 438-441, Mar. 2004.
- [31] A. Akyurtlu, D. H. Werner, "BI-FDTD: A novel finite-difference time-domain formulation for modeling wave propagation in bi-isotropic media," IEEE Transactions on Antennas and Propagation, vol. 52, no. 2, pp.416-425, Feb. 2004.
- [32] A. Grande, I. Barba, A. C. L. Cabeceira, J. Represa,. K. Karkkainen, A. H. Sihvola, "Two dimensional extension of a novel FDTD technique for modeling dispersive lossy bi-isotropic media using the auxiliary differential equation method," IEEE Microwaves and Wireless Components Letters, vol. 15, no. 5, pp. 375-377, May 2005.
- [33] M. G. Bray, "Finite-difference time-domain simulation of electromagnetic bandgap and bi-isotropic metamaterials," Physics Doctor dissertation, The Pennsylvania State University, University Park, PA, USA, Dec. 2005.
- [34] A. Grande, J. A. Pereda, "ADI-FDTD Modelling of Tellegen Media," IEEE Antennas and Wireless Propagation Letteres, vol. 13, pp 1529-1532, 2014.
- [35] L. D. S. Alcántara, "An unconditionally stable FDTD method for electromagnetic wave propagation analysis in bi-isotropic media," Proc. SBMO/IEEE MTT-S Int. Microw. Optoelectron. Conf. 2005, 661-664.
- [36] Q. X. Chu, D. A. Cao, "An unconditionally stable 1D-FDTD algorithm for modeling chiral media based on similar LOD method," IEEE Transactions on Antennas and Propagation, vol. 59, no. 1, pp.320-323, Jan. 2011.